# Prof.Dr.H.Ziegler

# Dedicated Application Layer (M-Bus) **Foreword**

This document has been prepared by the WG4 of CEN TC 294.This document is a working document.

# **Scope:**

This standard is a backward compatible enhancement to EN1434-3 and is interoperable with EN13757.

# **1. Introduction**

The bus communication system of EN1434-3 is commonly called M-Bus. Its application layer describes a standard especially for meter readout. It can be used with various physical layers and with link layers and network layers which support the transmission of variable length binary transparent telegrams. The first byte of an application layer telegram is the CI-field (Control Information) which distinguishes between various telegram types and application functions. It is also used to distinguish between true application layer communication and management commands for lower layers. The meaning of the remaining bytes of the telegram depends also on the value of the CI-field. This second revision is a compatible enhancement of the sections 6.4 to 6.6 of the original standard EN1434-part 3:1997. Besides some clarifications and implementation hints it contains optional enhancements especially for complex meters. Due to technical progress some variants (Fixed format and mode 2=high byte first) are no longer supported in this standard.

Note that this standard contains only directions how data should be coded. It is beyond the task of an application layer standard to define which data must be transmitted under what conditions by which types of slaves or which data transmitted to a slave must have which reactions. Therefore adherence to this standard guarantees the coexistence and common communication and readout capability of slaves via a universal master software (covering all optional features), but not yet functional or communication interchangeabilty of meters following this standard. For several meter types and meter classes the company "Fernwärme Wien" and the "AGFW"-group of remote heating users have provided such application descriptions required for full interchangeability. They are accessible via the www-server of the m-bus users group (http://www.m-bus.com).

# **2. CI-Field**

### **2.1 Overview**

The original EN1434-3 defined two possible data sequences in multibyte records. This standard supports only the mode where the least significant byte of a multibyte record is transmitted first.

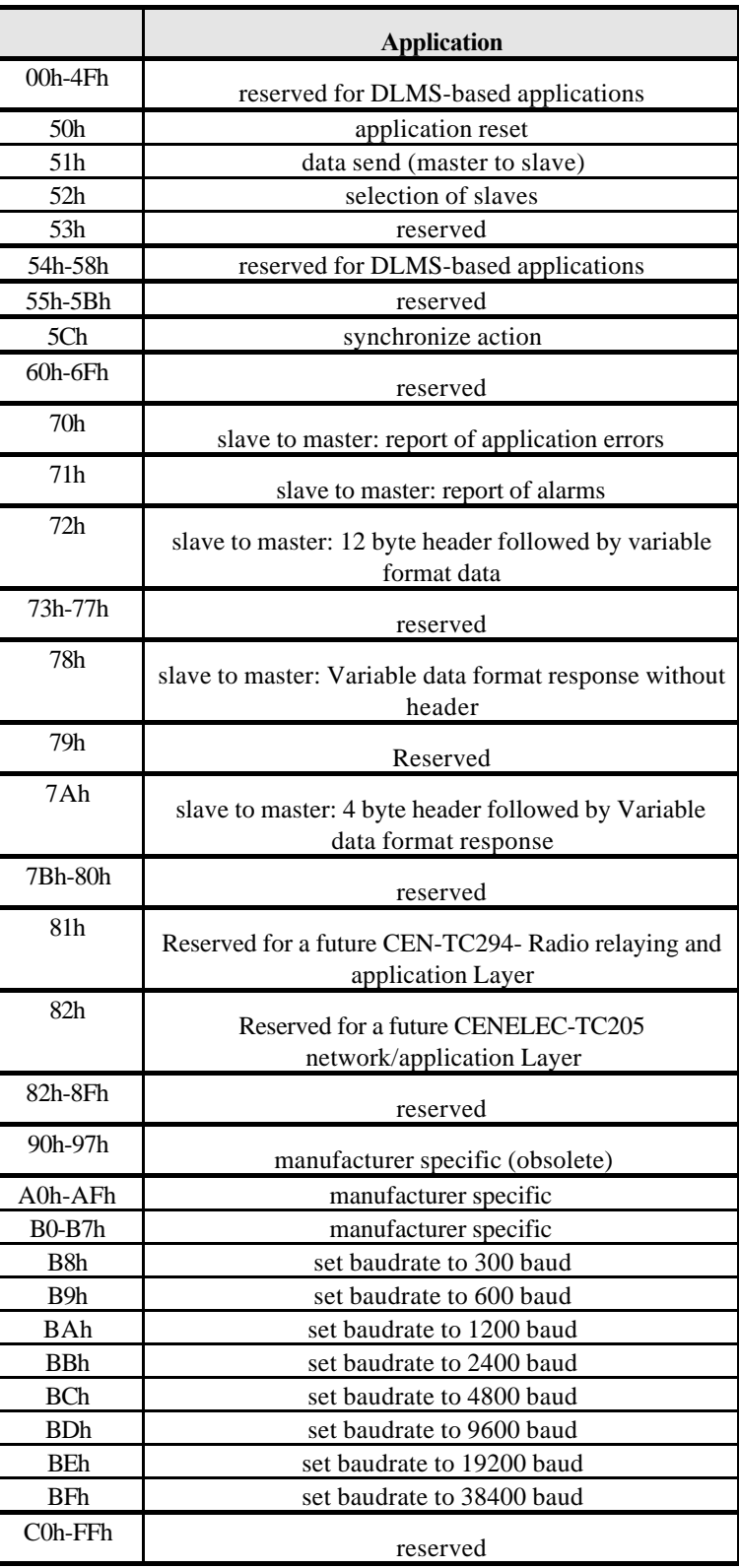

**Table 11** *CI-Field codes used by the master*

Note that the CI-codes 50h, 52h, 5Ch, 70h, 71h, 78h, 7Ah, 80h, 81h, A0h-AFh and B8h-BFh are optional compatible enhancements of the original standard. Note also that even if the functions of these optional CI-codes are not implemented in a slave the link layer protocol requires a proper link layer acknowledge of SND\_UD telegrams containing any of these CI-codes.

### **2.2** Application reset  $(CI = 50h)$ , (optional)

With the CI-Code 50h the master can release a reset of the application layer in the slaves. Each slave himself decides which parameters to change - e.g. which data output is default - after it has received such an application reset. This application reset by a SND\_UD with CI=50h is the counterpart to the reset of the data link layer by a SND\_NKE.

### **2.2.1 A**pplication reset subcode (optional)

It is allowed to use optional parameters after  $CI = 50h$ . If more bytes follow, the first byte is the application reset subcode. Further bytes are ignored. The application reset subcode defines which telegram function and which subtelegram is requested by the master. The datatype of this parameter is 8 bit binary. The upper 4 bits define the telegram type or telegram application and the lower 4 bits define the number of the subtelegram. The lower four bits may me ignored for slaves which provide only a single telegram for each application. The use of the value zero for the number of the subtelegram means that all telegrams are requested.

Slaves with only one type of telegram may ignore application reset and the added parameters but have to confirm it (E5h).

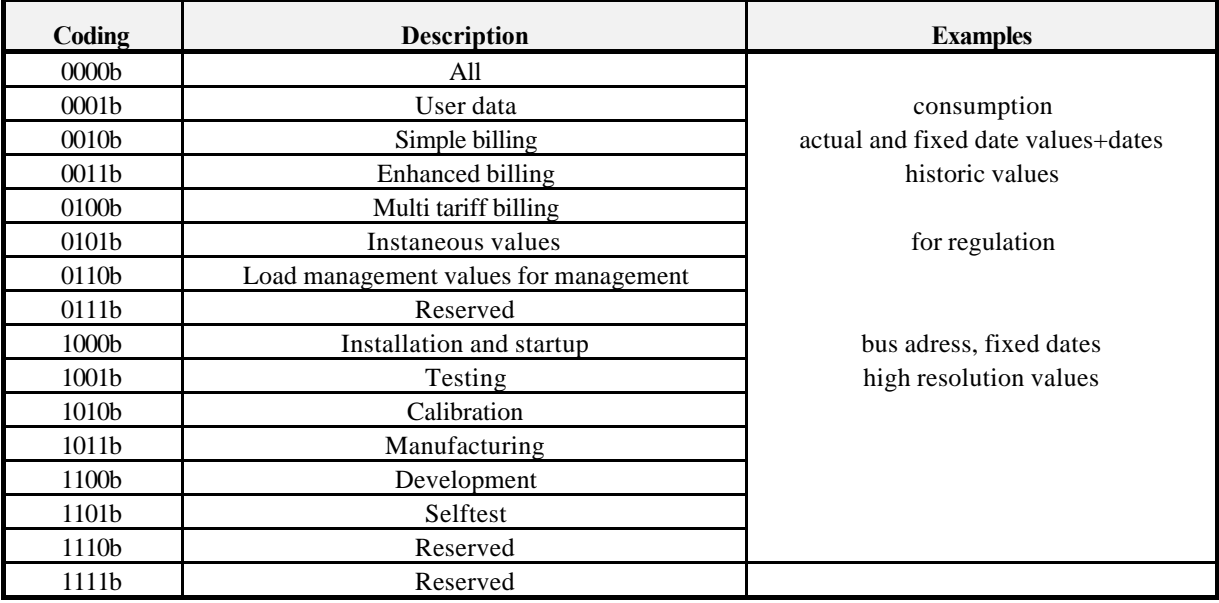

The following codes can be used for the upper 4 bits of the first parameter:

**Table 22** *Coding of the upper four bits of the first parameter after CI = 50h*

Note that this table has been expanded with optional elements from the original standard.

### **2.3 Master to slave data send** (51h) (optional)

The CI-Field code 51h is used to indicate the data send from master to slave:

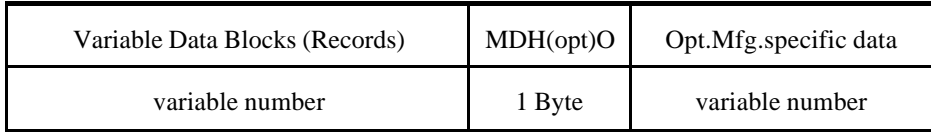

#### **Fig. 1** *Variable Data Structure master to slave*

Note that this structure is identical to the slave to master direction (see chapter 4) with the exception of the fixed header which is omitted in this direction.

### **2.4 Slave select** (52h) (optional)

The CI-Field code 52h is used for the management of the optional secondary addressing (See chapter 9).

## 2.5 Synchronize action  $(CI = 5Ch)$  (optional)

This CI-code can be used for synchronizing functions in slaves and masters (e.g. clock synchronization). Special actions or parameter loads may be prepared but their final execution is delayed until the reception of such a special CI-field command.

### **2.6 Report of application errors (slave to master)** (CI = 70h) (optional)

For details of the report of application errors see chapter 6.

### **2.7 Report of alarm status (slave to master)** (CI = 71h) (optional)

For details of the report of alarm status errors see appendix C.

### **2.8 Variable data respond (slave to master)** (CI = 72h, 78h, 7Ah)

For details see chapter 3

### **2.9 Baudrate switch commands B8h-BFh (optional)**

These optional commands can be used by a master to switch the baudrate of a slave. For details see chapter 9.1.

# 3 Variable data respond (CI=72h, CI=78h, CI=7Ah)

Data Header of variable data respond The CI-Field codes 72h, 78h, 7Ah are used to indicate the variable data structure in long frames (RSP\_UD) with optional fixed header. Note that the CI-fields 78h and 7Ah are extensions from the EN1434-3. They are recommended for new master implementations to simplify the integration of radio based communication.

Figure 2 shows the way this data is represented.

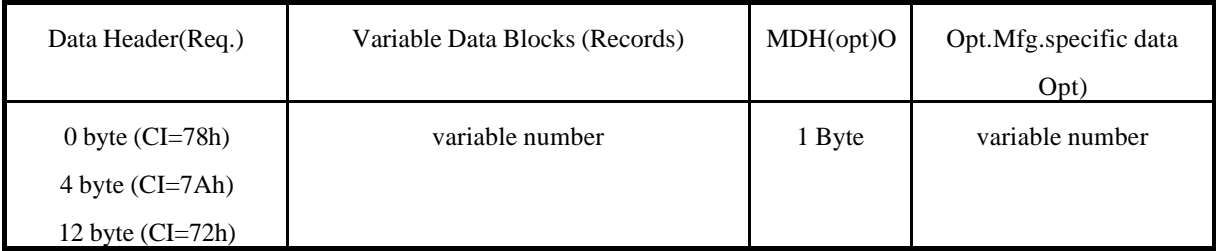

### **Fig. 2** *Variable Data Structure in Answer Direction*

### **3.1 Structure of Data Header (CI=72h)**

The first twelve bytes of the user data consist of a block with a fixed length and structure (see fig. 3).

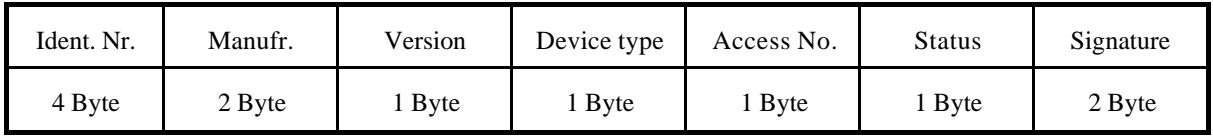

*Fig. 3* **Data Header CI=72h**

### **3.2 Structure of Data Header (CI=7Ah)**

The first four bytes of the user data consist of a block with a fixed length and structure (see fig. 4).

This CI-field is proposed for systems using the future physical and link layer standardfor radio communication. In this standard the link layer adress contains the information fields of the manufacturer, the device type, the version and the identification number, so that these 8 bytes from the fixed header of the CI=72h are not required in the application layer part of a telegram.

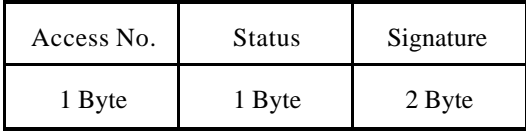

### *Fig. 4* **Data Header CI=7Ah**

### **3.3 Identification number**

The **Identification Number** is either a fixed fabrication number or a number changeable by the customer, coded with 8 BCD packed digits (4 Byte), and which thus runs from 00000000 to 99999999. It can be preset at fabrication time with a unique number, but could be changeable afterwards, especially if in addition an unique and not changeable fabrication number ( $DIF = OCh$ ,  $VIF = 78h$ , see chapter 6.7.3) is provided.

### **3.3 Manufacturer identification**

The field **manufacturer** is coded unsigned binary with 2 bytes. This manufacturer ID is calculated from the ASCII code of EN 61107 manufacturer ID (three uppercase letters) with the following formula:

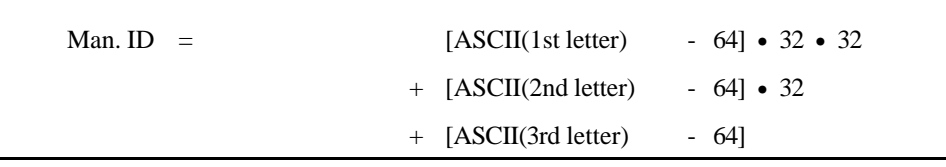

Note that currently the flag association administers these three letter manufacturers ID of EN61107.

### **3.4 Version identification**

The field **version** specifies the generation or version of the meter and depends on the manufacturer. It can be used to make sure, that within each version number the identification # is unique.

### **3.5 Device type identification**

The **devicebyte** is coded as follows:

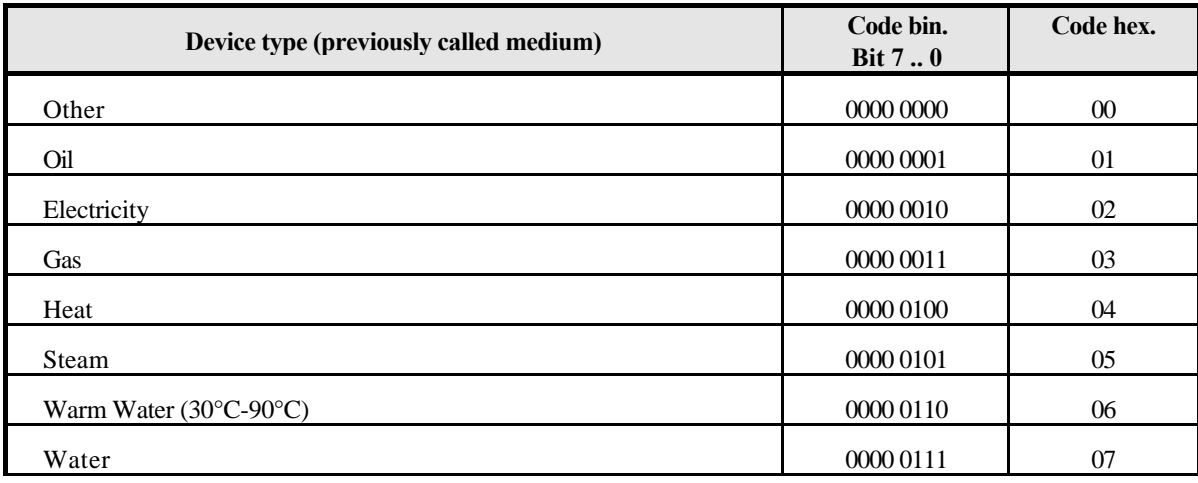

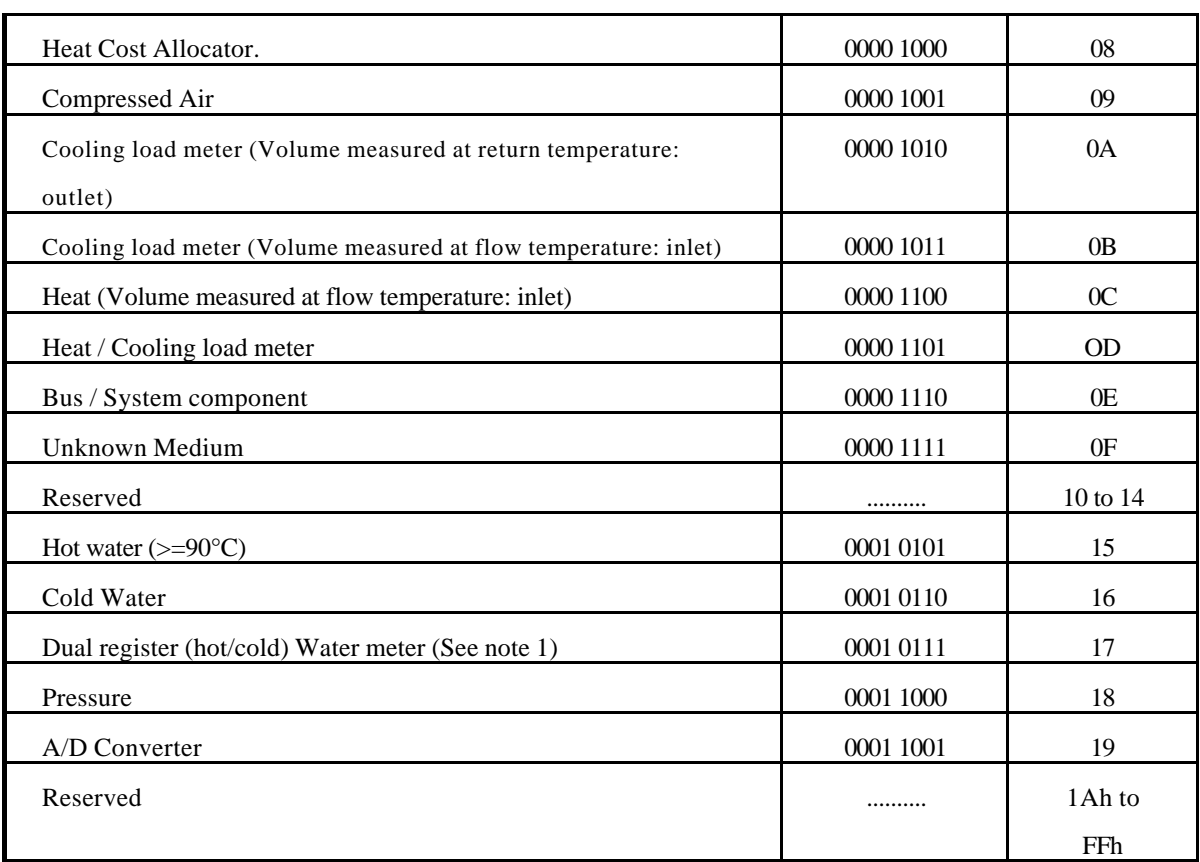

# **Table 3 Device type identification**

Note 1: such a meter registers water flow above a limit temperature in a separate register with an appropriate tariff ID.

Note that this table has been expanded with optional elements from the original standard.

## **3.6 Access number**

The **Access Number** has unsigned binary coding, and is incremented (modulo 256) by one before or after each RSP\_UD from the slave. Since it can also be used to enable private end users to detect an unwanted overfrequently readout of its consumption meters, it should not be resettable by any bus communication.

### **3.7 Status byte**

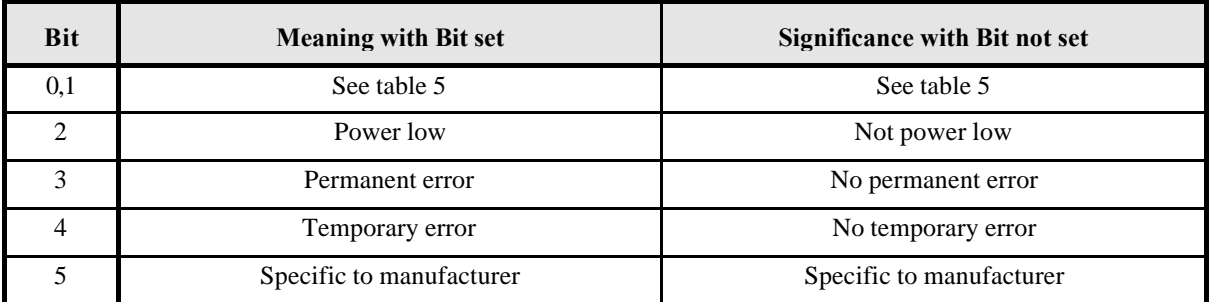

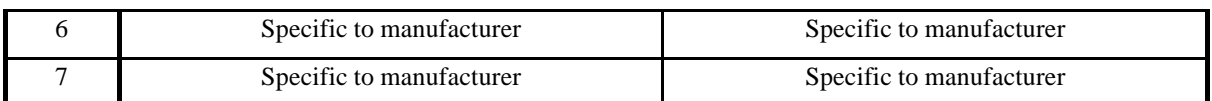

*Table 4 Coding of the Status Field*

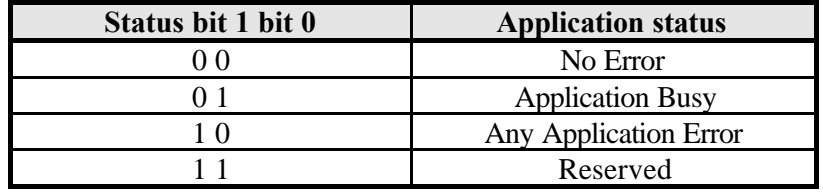

### **Table 5** *Application Errors coded with the Status-Field*

Note that more detailed error signalling can be provided by application telegrams starting with CI=70h and/or using data records signalling even more detailed error information.

### **3.8 Signature field**

The **Signature** is reserved for optional Encryption of the application data. Such an encryption might be required for transmit only wireless meter readout. It is assumed, that each meter (or a group of meters) could have an individual encryption key. If no Encryption is used its value shall be 00 00 h.

3.8.1 Functions

Data privacy for consumption meters values Detecting simulated meter transmission Preventing later playback of old meter values

- 3.8.2 Structure of encrypted telegrams
	- a) The first 12-byte block containing the ID-number, the manufacturer etc. is always unencrypted. The last word of this block is the signature word. If the following data are unencrypted, this signature word contains a zero.
	- b) If the transmission contains encrypted data, the high byte of this signa ture word contains a code for the encryption method. The code 0 signals no encryption. Currently only the encryption codes 02xxh or 03xxh (see below) are defined. The other codes are reserved. The number of encrypted bytes is contained in the low byte of the signature word. The content of this signature word had been defined in the EN1434-3 as zero, corresponding consistently to no encrypted data.
	- c) The encrypted data follow directly after the signature word, thus forming the beginning of the DIF/VIF-structured part of the telegram.
- 3.8.3 Partial Encryption
- a) If the number of encrypted bytes is less than the remaining data of the telegram, unencrypted data may follow after the encrypted data. They must start at a record boundary, i.e. the first byte after the encrypted data will be interpreted as a DIF.
- b) If a partially encrypted telegram must contain encrypted manufacturer specific data a record with a suitable length DIF (possibly a variable length string DIF) and a VIF= 7Fh (manufacturer specific data record) must be used instead of the usual MDH-DIF=0Fh. This is required to enable after decryption standard DIF/VIF-decoding of a previously partially encrypted telegram containing encrypted manufacturer specific data .
- 3.8.4 Encryption methods
	- a) Encryption according to the DES (data encryption standard) as described in ANSI X3.92-1981
	- b) Cipher Block Chaining (CBC)-method as described in ANSI X3.106-1983 with an initial initialization vector of zero: (Encryption Method Code=02xxh). In this case the data records should contain the current date before the meter reading. Note that in this case the data after the date record, i.e.especially the encrypted meter reading data change once per day even if their data content itself is constant. This prevents an undetectable later playback of stored encrypted meter readings by a hacker.
	- c) The "Initialization Vector IV" with length 64 bits of this standard may alternatively be defined by the the first 6 bytes of the identification header in mode 1 sequence, i.e. identification number in in the lowest 4 bytes followed by the manufacturer ID in the two next higher bytes and finally by the current date coded as in record structure "G" for the two highest bytes. In this case the Encryption method is coded as "03xxh". Note that in this case all encrypted data change once per day even if the data content itself is constant. This prevents an undetectable later playback of any stored encrypted data by a hacker.
	- d) To simplify the verification of correct decoding and to prevent an undetected change in the identification of the not encrypted header, the encrypted part of the telegram must contain at least together with the appropriate application layer coding (DIF and VIF) again the same identification number as in the unencrypted header.
	- e) Due to the mathematical nature of the DES-algorithm the encrypted length contained in the low byte of the signature word must be an integer multiple of 8 if the high byte signals DES-Encryption. Unused bytes in the last 8-byte block must be filled

with appropriatly structured dummy data records to achieve the required record boundary at the end of the encrypted data. One or several bytes containing the filler DIF=2Fh are suggested to fill such gaps.

f) The application of certain Encryption methods might be prohibited by local laws.

### **4 Variable Data Blocks (Records)**

The data, together with information regarding coding, length and the type of data is transmitted in data records in arbitrary sequence. As many records can be transferred as there is room for within the maximum total data length of 234 Bytes, and taking account of the C, A, and CI fields, and the data header. This limits the total telegram length to 255 bytes. This restriction is required to enable gateways to other link- and application layers. The manufacturer data header (MDH) is made up by the character 0Fh or 1Fh and indicates the beginning of the manufacturer specific part of the user data and should be omitted, if there are no manufacturer specific data.

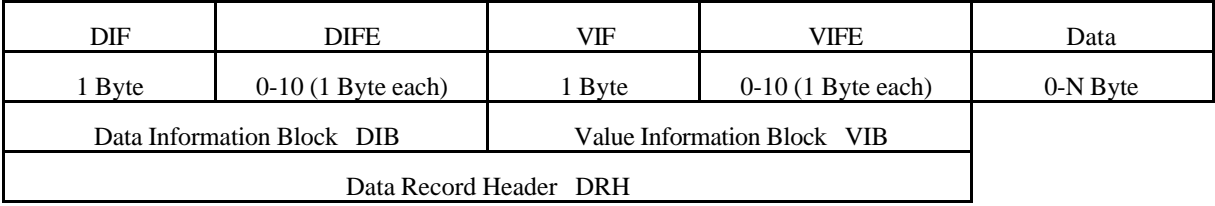

### **Fig. 4** *Structure of a Data Record (transmitted from left to right)*

Each data record contains one value (data) with its description (DRH). The DRH in turn consists of the DIB (data information block) to describe the length, type and coding of the data, and the VIB (value information block) to give the value of the unit and the multiplier.

### **4.1 Data Information Block (DIB)**

The DIB contains at least one byte (DIF, data information field), and can be extended by a maximum of ten DIFE's (data information field extensions).

#### **4.2 Data Information Field (DIF)**

The following information is contained in a DIF:

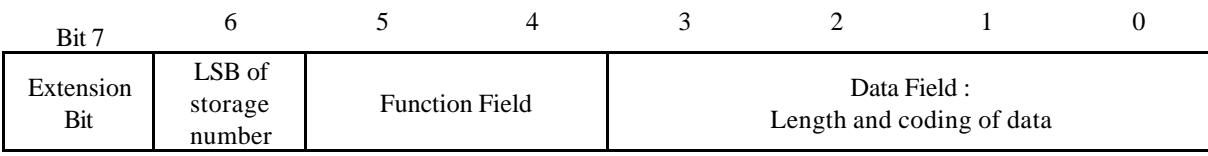

**Fig. 5** *Coding of the Data Information Field (DIF)*

### **4.3 Data Field**

The **data field** shows how the data from the master must be interpreted in respect of length and coding. The following table contains the possible coding of the data field:

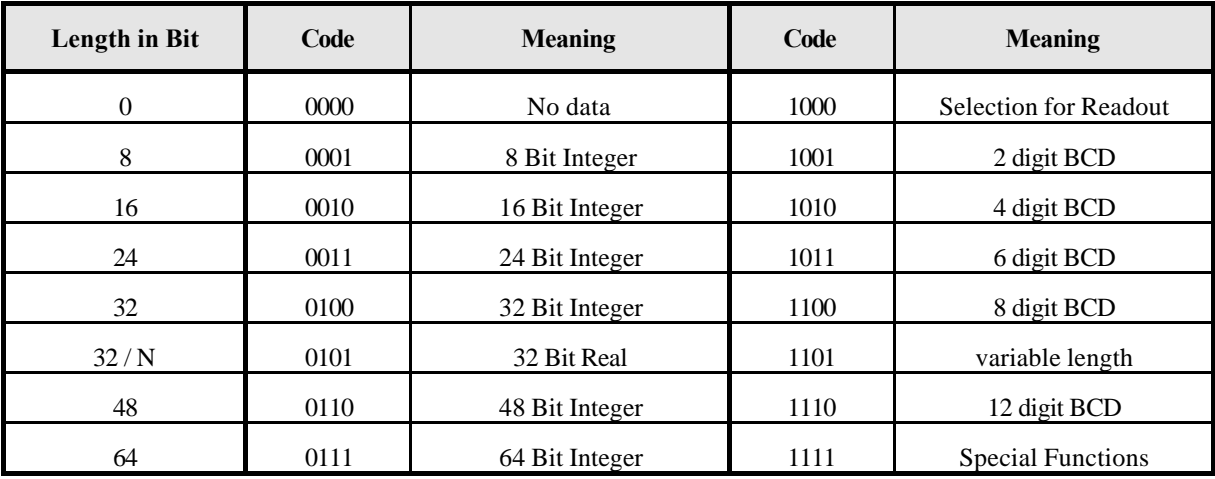

### **Table 6** *Coding of the data field*

Note that this table has been expanded with optional elements from the original standard.

For a detailed description of data types refer to appendix A"Coding of data records"  $(e.g. BCD = Type A, Integer = Type B, Real = Type H).$ 

### Variable Length:

With data field = `1101b` several data types with variable length can be used. The length of the data is given after the DRH with the first byte of real data, which is here called LVAR (e.g. LVAR = 02h: ASCII string with two characters follows).

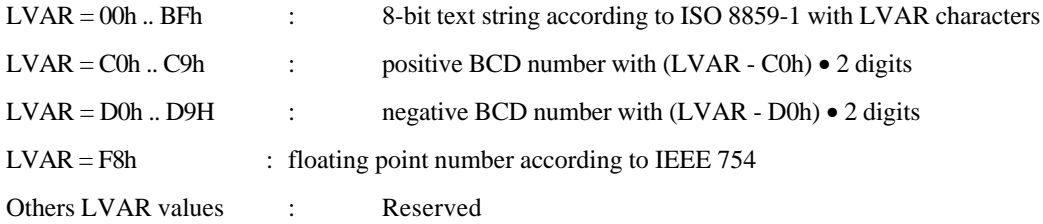

Like all multibyte fields the last character is transmitted first.

### Special Functions (data field =  $1111b$ ):

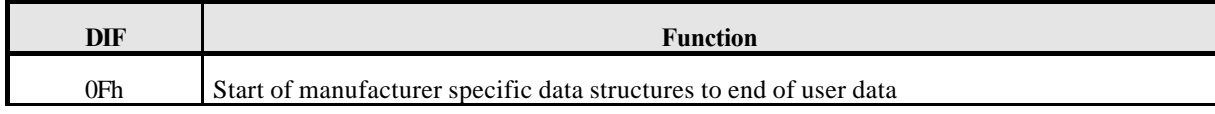

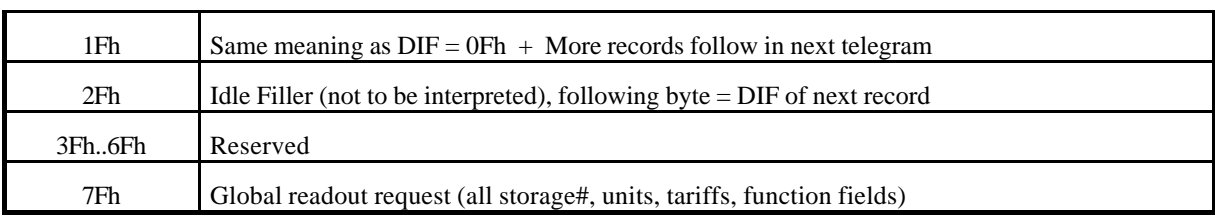

Table 7: DIF-coding for special functions

Note that this table has been expanded with optional elements from the original standard.

If data follows after DIF=0Fh or 1Fh these are manufacturer specific unstructured data. The number of bytes in these manufacturer specific data can be calculated from the link layer information on the total length of the application layer telegram. The DIF 1Fh signals a request from the slave to the master to readout the slave once again. The master must readout the slave until there is no DIF=1Fh inside the respond telegram (multi telegram readout) or use an application reset.

### **4.4 Function field**

The **function field** gives the type of data as follows:

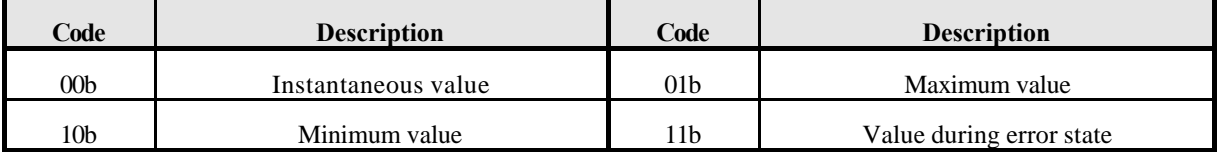

Table 8: Function Field

#### **4.5 Storage number**

The Bit 6 of the DIF serves as the LSB of the **storage number** of the data concerned, and the slave can in this way indicate and transmit various stored metering values or historical values of metering data. This bit is the least significant bit of the storage number and allows therefore the storage numbers 0 and 1 to be coded. If storage numbers higher than "1" are needed, following (optional) DIFE's contain the higher bits. The storage number 0 signals an actual value. Note that a each storage number is associated with a given time point. So all data records with the same storage number refer to the value of the associated variable at this (common) time point for this storage number. It is recommended, that a time/date record with this storage number is included somewhere to signal this time point. Normally (but not necessarily) higher storage numbers indicate an older time point. A sequential block of storage numbers can be associated with a sequence of equidistantly spaced time points (profile). Such a block can be described by its starting time, by the time spacing, by the first storage number of such a block and by the length of such a block. The coding for such a block description in contrast to an individual time/date record for each individual storage number is given in the appendix.

### **4.6 Extension Bit**

The extension bit (MSB) signals that more detailed or extended descriptions (data field extension=DIFE)-bytes follow.

#### **4.7 Data field extension byte(s) (DIFE)**

Each DIFE (maximum ten) contains again an extension bit to show whether a further DIFE is being sent. Besides giving the next most significant bits of the storage number, DIFE´s allow the transmission of information about the **tariff** and the **subunit** of the device . In this way, exactly as with the storage number, the next most significant bit or bits will be transmitted. The figure 8 which follows shows the structure of a DIFE:

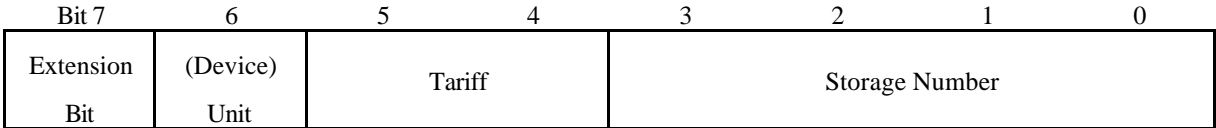

### **Fig. 5** *Coding of the Data Information Field Extension (DIFE)*

With the maximum of ten DIFE's which are provided, there are 41 bits for the storage number, 20 bits for the tariff, and 10 bits for the subunit of the meter. There is no application conceivable in which this immense number of bits could all be used.

### **4.8 Tariff information**

For each (unique) value type designation given by the following value information block (VIB) at each unique time point (given by the storage number) of each unique function (given by the function field) there might exist still various different data, measured or accumulated under different conditions. Such conditions could be time of day, various value ranges of the variable (i.e. separate storage of positive accumulatad values and negative accumulated values) itself or of other signals or variables or various averaging durations. Such variables which could not be distinguished otherwise are made different by assigning them different values of the tariff variable in their data information block. Note that this includes but is not necessarily restricted to various tariffs in a monetary sense. It is at the distinction of the manufacturer to describe for each tariff (except 0) what is different for each tariff number. Again as with the storage numbers all variables with the same tariff information share the same tariff associating condition.

### **4.9 Subunit information**

A slave component may consist of several functionally and logically independent subunits of the same or of different functionallity. Such a device may either use several different primary and/or secondary adresses. Such it is from a link layer and an application layer view just several independent devices which share a common physical layer interface. This is recommended for devices which represent a physical collection of several truely

independent (often similar or idential) devices. For devices which share common information and values and have logical connections an approach with a common link layer (i.e.a single address) is reccomended. The various subunits can include their specific information into a common telegram and have them differentiated by the individual subunit number in the subunit-datafield of their records.

### **5 V**alue Information Block (VIB)

After a DIF (with the the exception of 0xFh) or a DIFE without a set extension bit there follows the VIB (value information block). This consists at least of the VIF (value information field) and can be expanded with a maximum of 10 extensions (VIFE). The VIF and also the VIFE's show with a set MSB that a VIFE will follow. In the value information field VIF the other seven bits give the unit and the multiplier of the transmitted value.

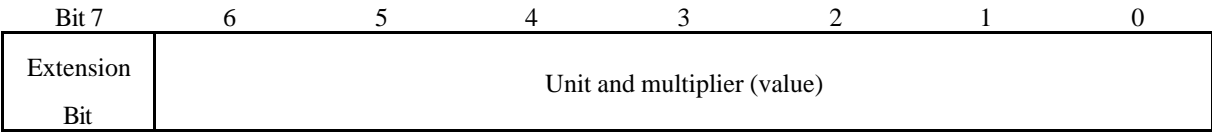

**Fig. 6** *Coding of the Value Information Field (VIF)*

### There are five types of coding depending on the VIF:

### **a) Primary VIF: E000 0000b .. E111 1011b**

The unit and multiplier is taken from the table for primary VIF (Table 9).

### **b) Plain-text VIF: E111 1100b**

In case of VIF = 7Ch / FCh the true VIF is represented by the following ASCII string with the length given in the first byte. Please note that the byte order of the characters after the length byte depends on the used byte sequence. Since only the "LSB first mode" (M=1) of multibyte data transmission is recommended, the rightmost character is transmitted first. This plain text VIF allows the user to code units that are not included in the VIF tables.

### **c) Linear VIF-Extension: FDh and FBh**

In case of  $VIF = FDh$  and  $VIF = FBh$  the true  $VIF$  is given by the next byte (i.e. the first  $VIFE$ ) and the coding is taken from the tables 11 respectively table 12 for secondary VIF (chapter 8.4.4). This extends the available VIF´s by another 256 codes.

#### **d) Any VIF: 7Eh / FEh**

This VIF-Code can be used in direction master to slave for readout selection of all VIF´s. See chapter 6.4.3.

### **e) Manufacturer specific: 7Fh / FFh**

In this case the remainder of this data record including VIFE´s has manufacturer specific coding.

### **5.1 Primary VIF´s (main table)**

The first section of the main table contains integral values, the second typically averaged values, the third typically instantaneous values and the fourth block contains parameters (E: extension bit).

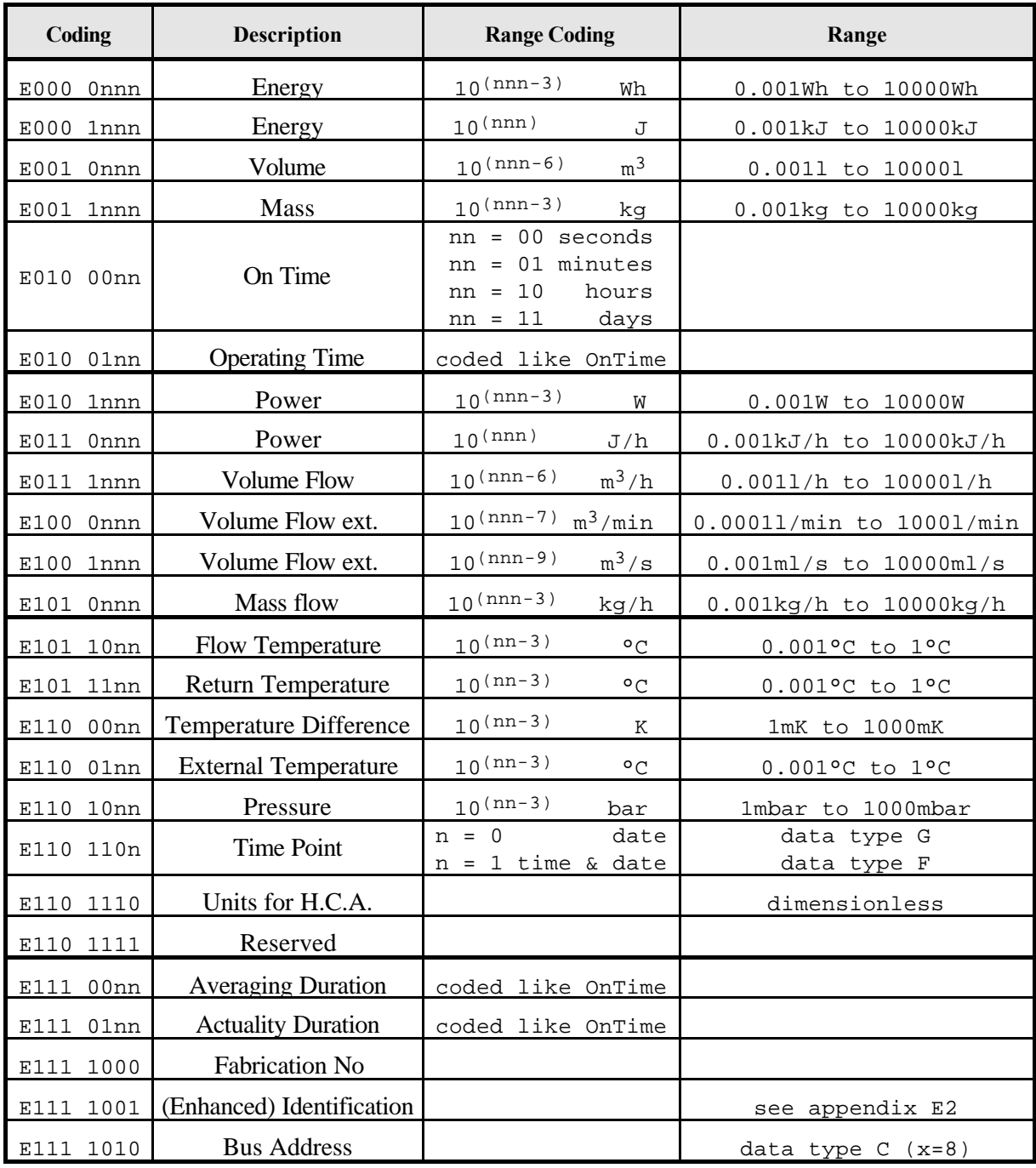

Table 9: Primary VIF-codes

Note that this table has been expanded with optional elements from the original standard.

# **5.2 VIF-Codes for special purposes:**

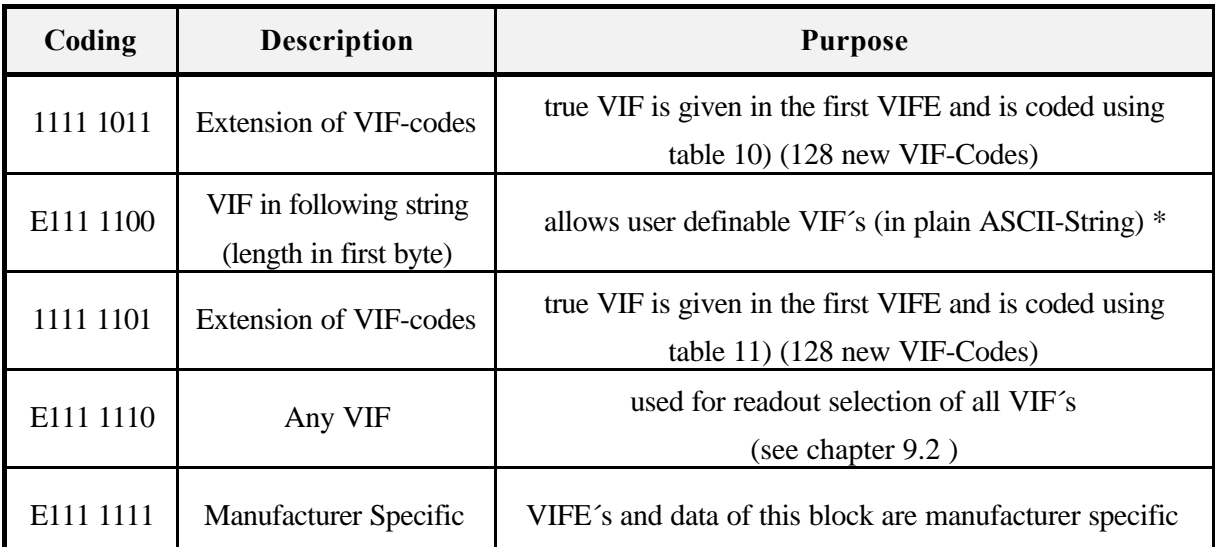

Table 10: Special VIF-CodesNote that this table has been expanded with optional elements from the original standard.

# Note:

∗ Coding the VIF in an ASCII-String in combination with the data in an ASCII-String (datafield in DIF = 1101 b) allows the representation of data in a free user defined form.

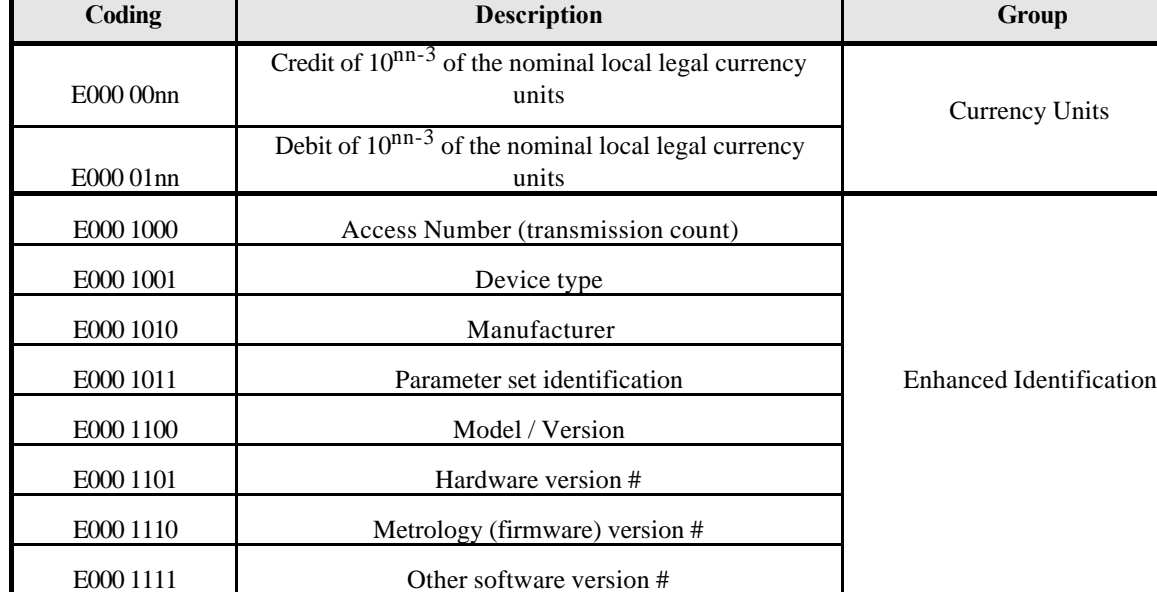

E001 0011 Access Code Operator Improved Selection E001 0100 Access Code System Operator and other user requirements

## **5.3 Main VIFE-Code Extension table (following VIF=FDh for primary VIF)**

Т

┍

E001 0000 Customer location E001 0001 Customer

E001 0010 Access Code User

E001 0101 Access Code Developer

E001 0111 Error flags (binary) (Device type specific)

E001 0110 Password

E001 1000 Error mask E001 1001 Reserved

E001 1010 Digital Output (binary) E001 1011 Digital Input (binary) E001 1100 Baudrate [Baud]

E001 1101 response delay time [bittimes]

E010 0000 First storage # for cyclic storage E010 0001 Last storage # for cyclic storage

E010 0010 Size of storage block

E010 0011 Reserved

E001 1110 Retry

E001 1111 Reserved

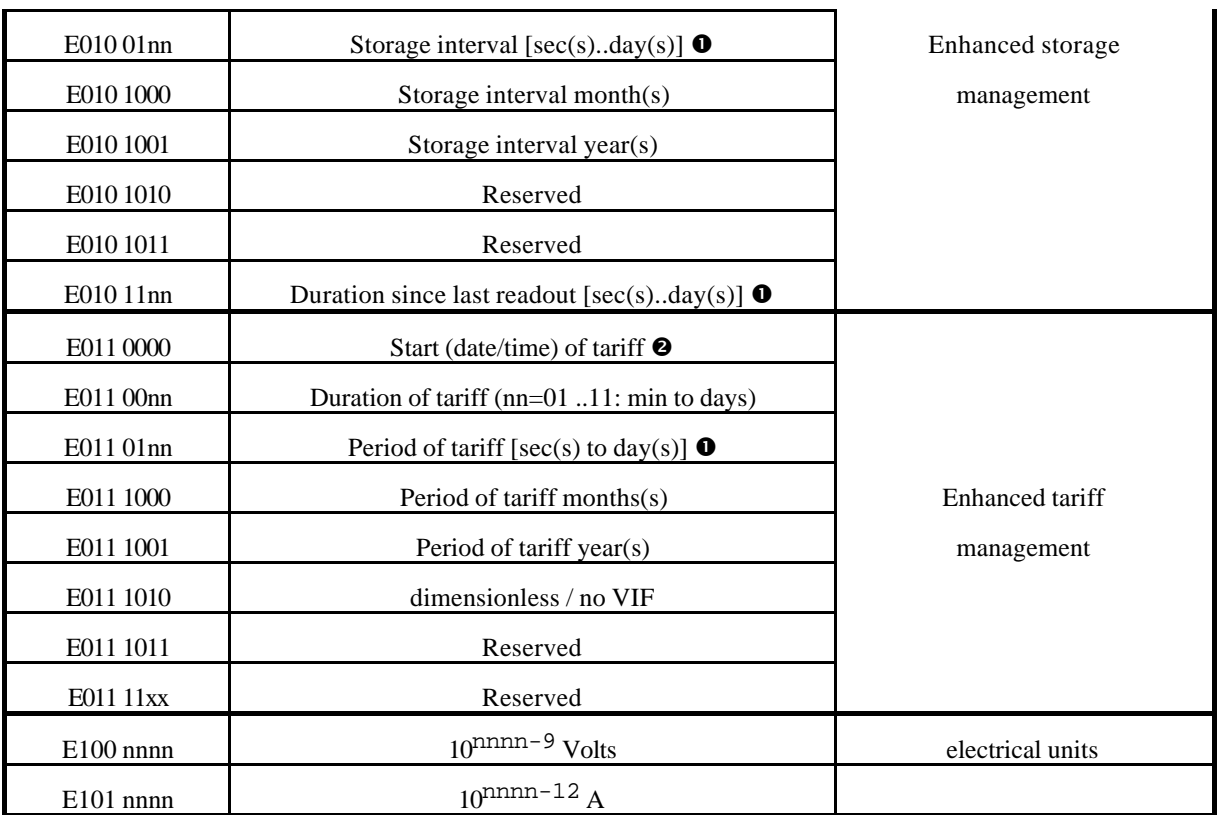

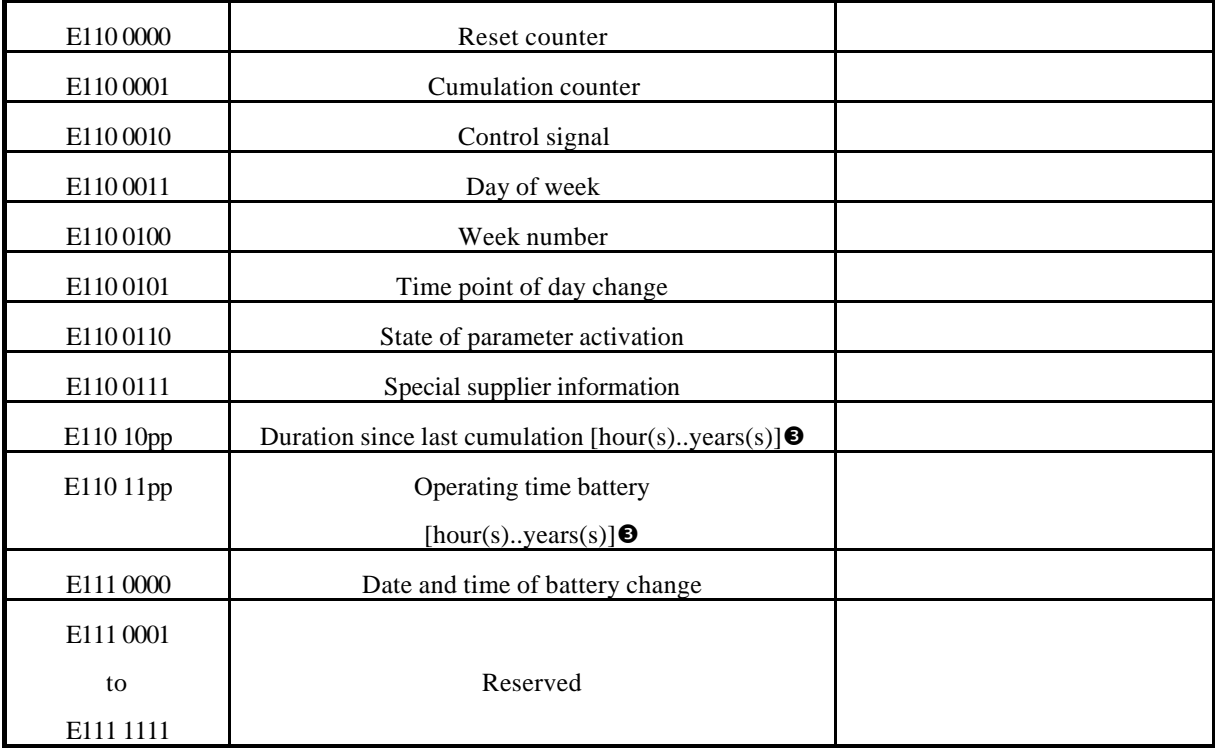

### **Table 11: Main VIFE-code extension table**

Note that this optional table has been added to the original standard.

Notes:

 $\bullet$  nn = 00 second(s)

W4N107R4.DOC Application Layer M-Bus Rev.4 4.7.1998 Page 18 of  $\frac{4849}{9}$ 

- 01 minute(s) 10 hour(s)
- $11$  day(s)

**Q** The information about usage of data type F (date and time) or data type G (date) can be derived from the datafield (0010b: type G / 0100: type F).

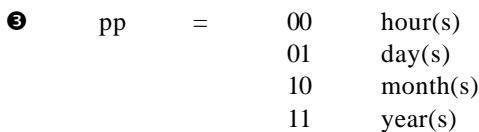

# **5.4 Alternate VIFE-Code Extension table (following VIF=0FBh for primary VIF)**

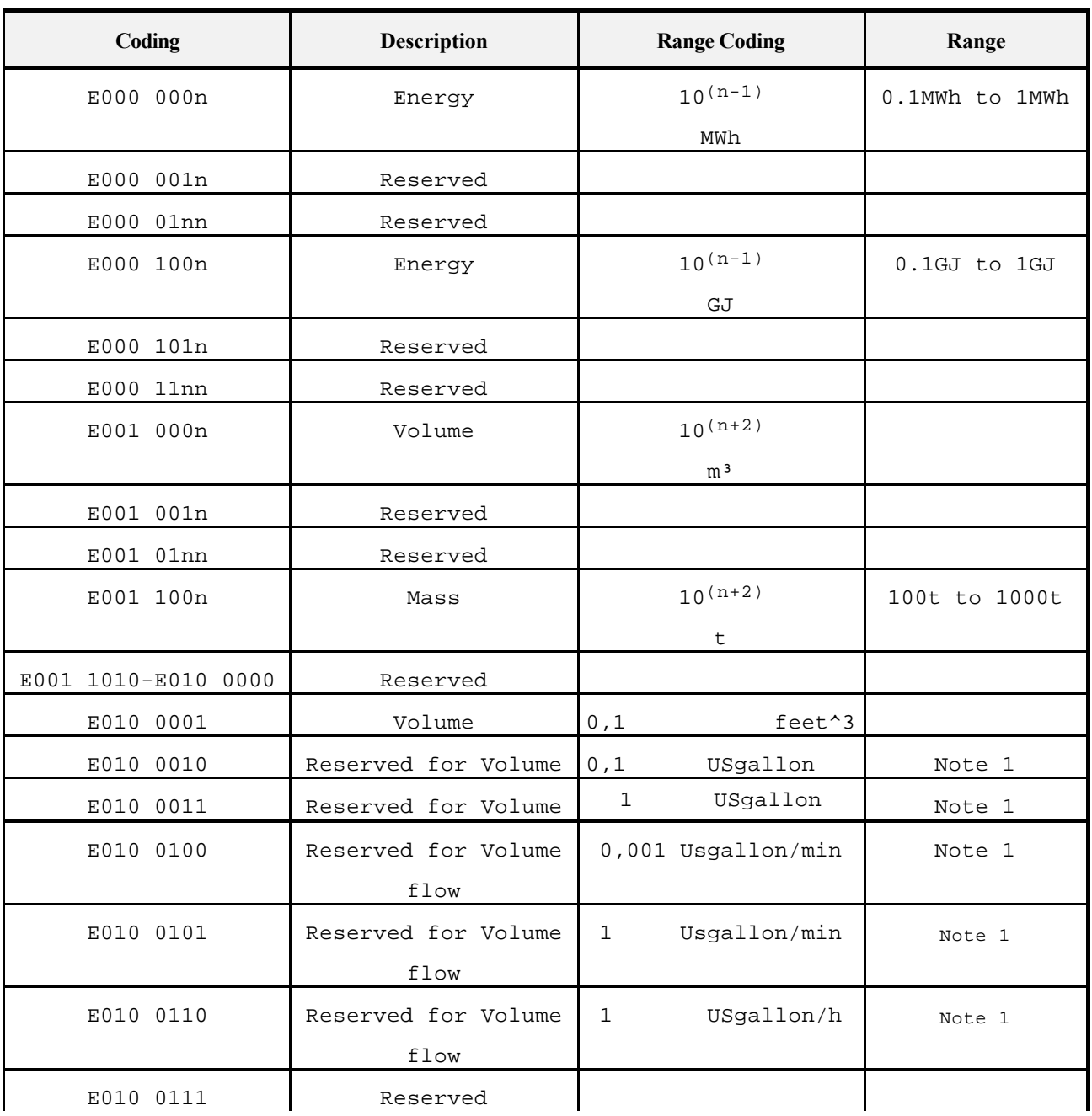

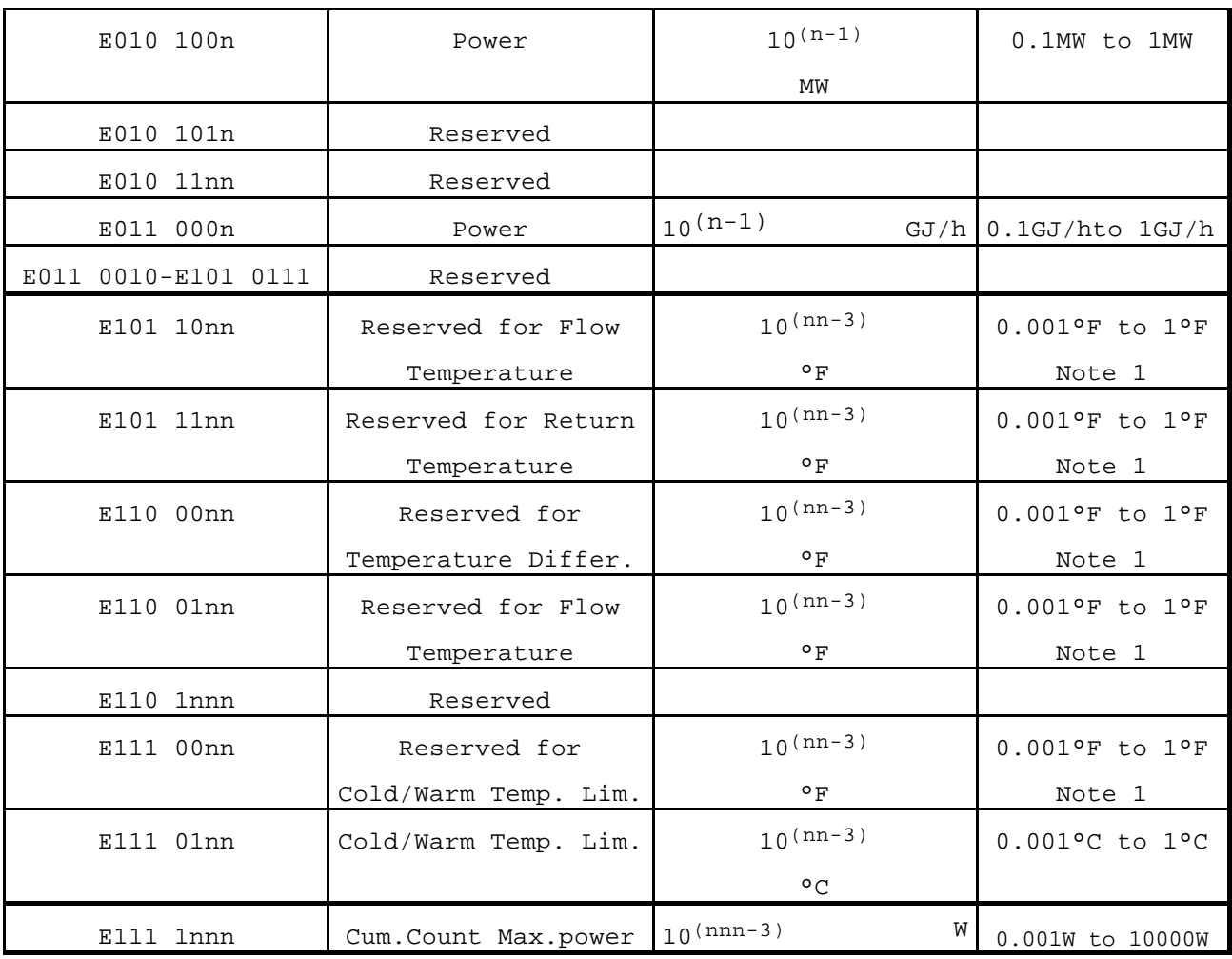

### **Table 12: Alternate extended VIF-code Table**

Note that this optional table has been added to the original standard. Note 1: These codes shall not be used in new developments. For non metric units in new developments use the corresponding metric unit and append the VIFE 3Dh (alternate unit, see table 13) and apply the unit translation table of appendix C.

### **5.5 Combinable (Orthogonal) VIFE-Code Extension table (Following primary VIF)**

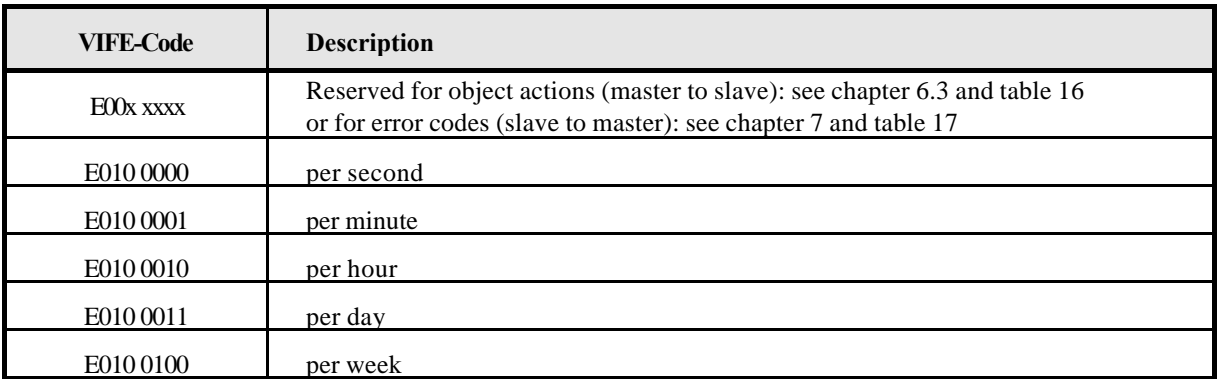

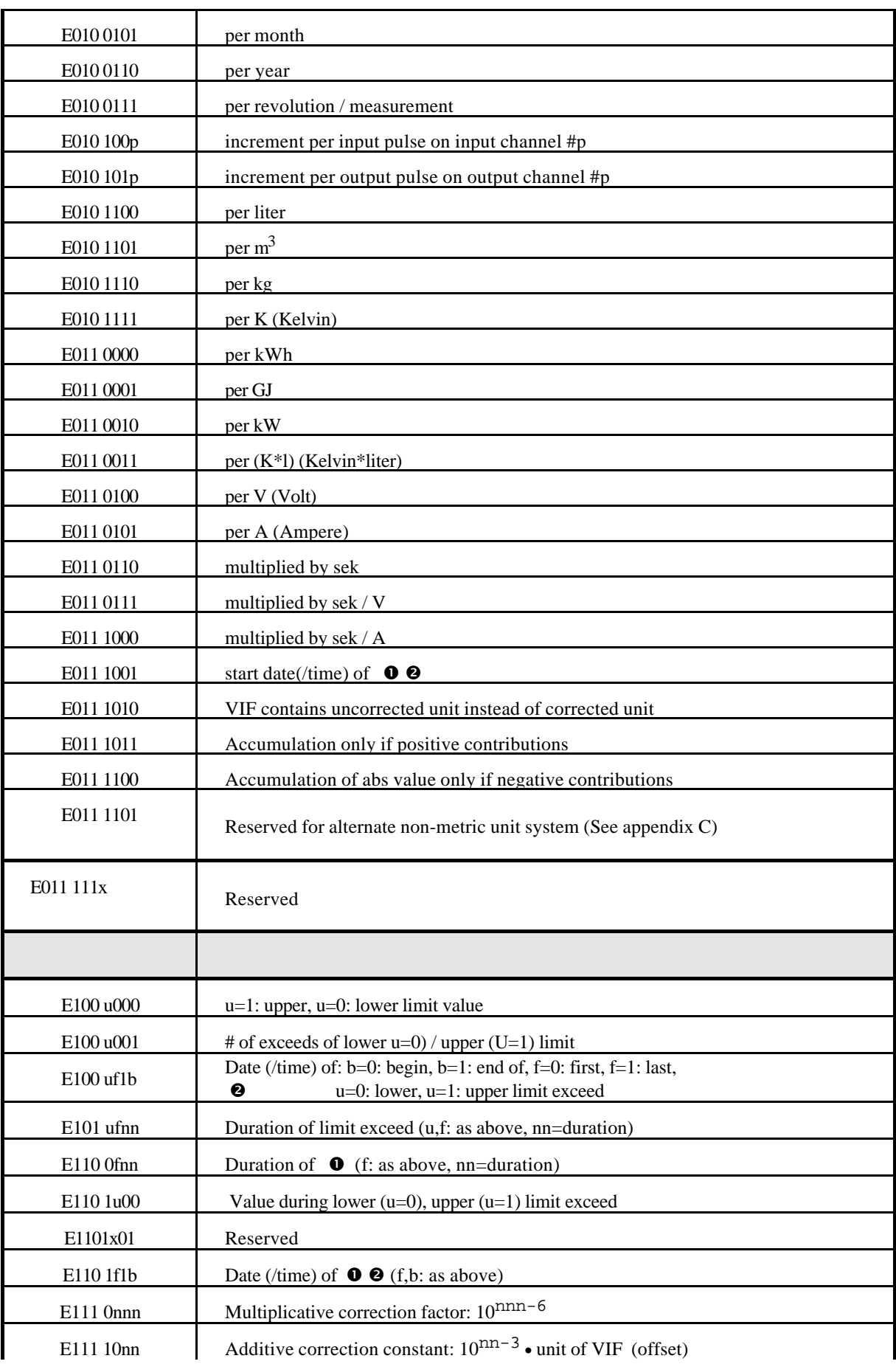

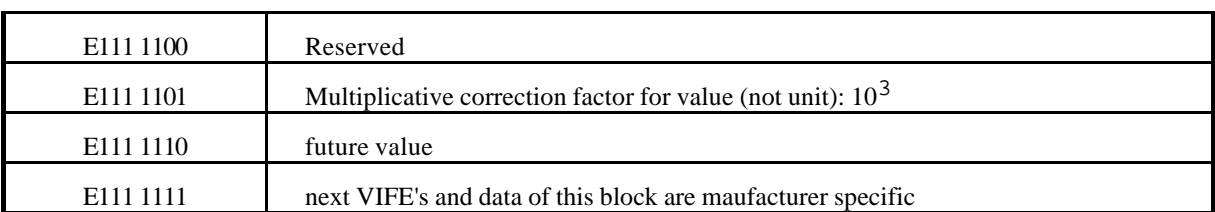

### **Table 13: Combinable (orthogonal) VIFE-Table**

Note that this optional table has been added to the original standard.

Notes:

 $\bullet$  "Date(/time) of " or "Duration of " relates to the information which the whole data record header contains.

 $\bullet$  The information about usage of data type F (date and time) or data type G (date) can be derived from the datafield (0010b: type  $G/0100$ : type F).

# **6 Application Layer Status and error reporting**

The data link layer reports only communication errors by means of omitting the acknowledgement E5h. It is not allowed to report errors of the application layer (which can occur for example in data writing) via the link layer. The slave can transmit an 0E5h after a SND\_UD to indicate that it has received the telegram, but can´t respond with data. There are three different techniques for reporting application errors:

### **6.1 Status Field**

One possible solution is to use the reserved 2 lowest bits of the Status field in the variable data structure for the application layer status (see Table 6).

### **6.2 General Application Layer Errors**

For reporting general application errors a slave can use a RSP\_UD telegram with CI=70h and zero, one or several data bytes, which then describes the type of error:

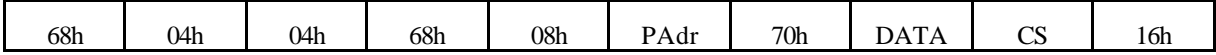

**Fig. 11** *Telegram for reporting general application errors*

The following values for DATA are defined:

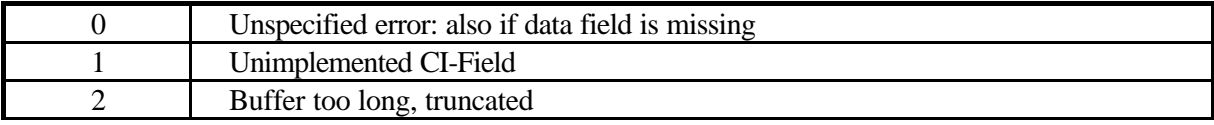

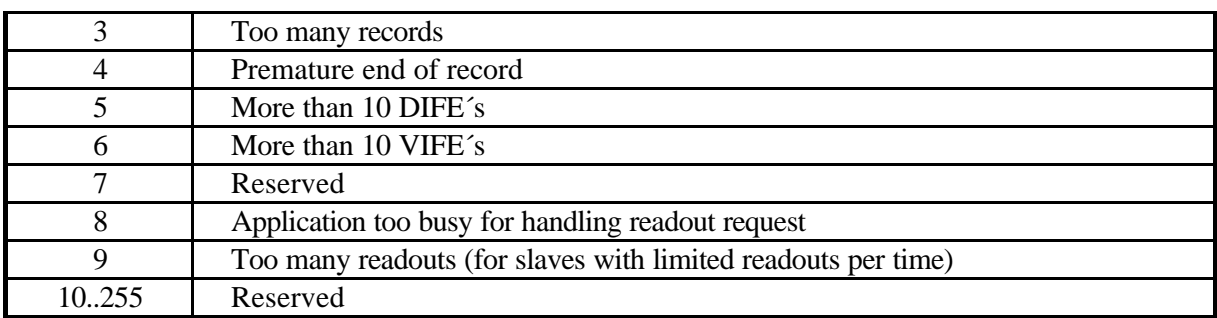

# **Table 15** *Codes for general application errors*

Note that this optional table has been added to the original standard.

### **6.3 Record Errors**

To report errors belonging to a special record the slave can use this data record header with a VIFE containing one of the following values to code the type of application error, which has been occured.

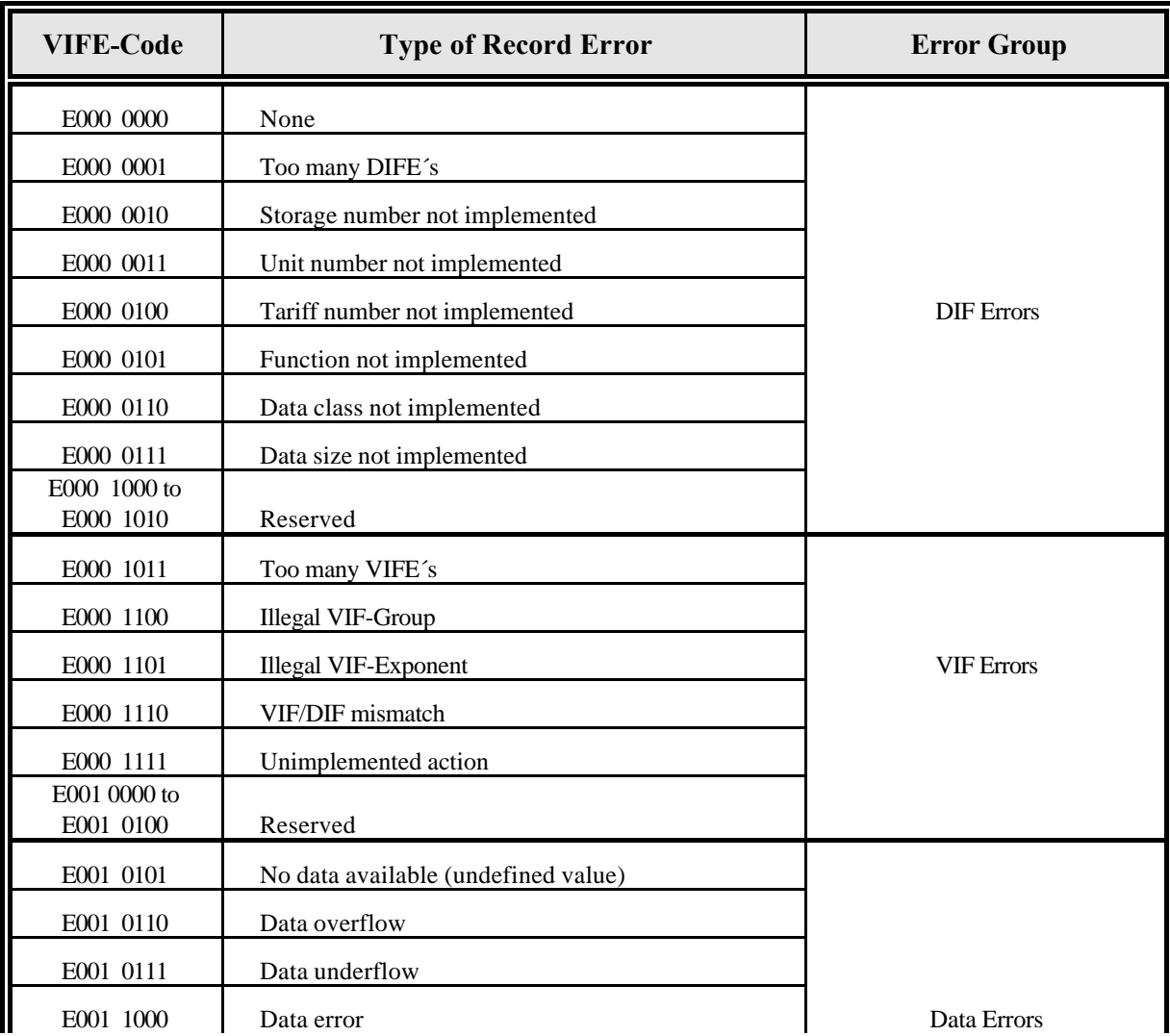

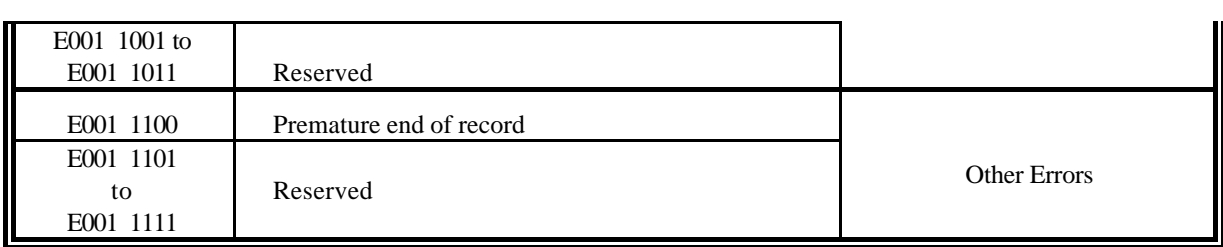

**Table 16:** *Codes for record errors (E = extension bit)*

Note that this optional table has been added to the original standard.

In case of record errors the data maybe invalid. The slave has some options to transmit the data:

- $\bullet$  datafield = 0000b: no data
- datafield  $= 0000b$ : no data and idle filler (DIF=02Fh): fill record up to the normal length
- other datafield: dummy data of correct length
- other datafield: unsafe or estimated data

# **7 Generalized Object Layer**

The fundamental idea of an object is the encapsulation of data and methods or actions for the data. In case of writing data to a slave the master software can pack data and information about the action, which the slave shall do with this data, in one data record. This variable data record with actions is now called an object. Following any VIF including a VIF=FDh or VIF=0FBh with the true value information in the first VIFE another (usually the last) VIFE can be added which contains a code signalling object actions according to the following table. Action: (E: extension bit)

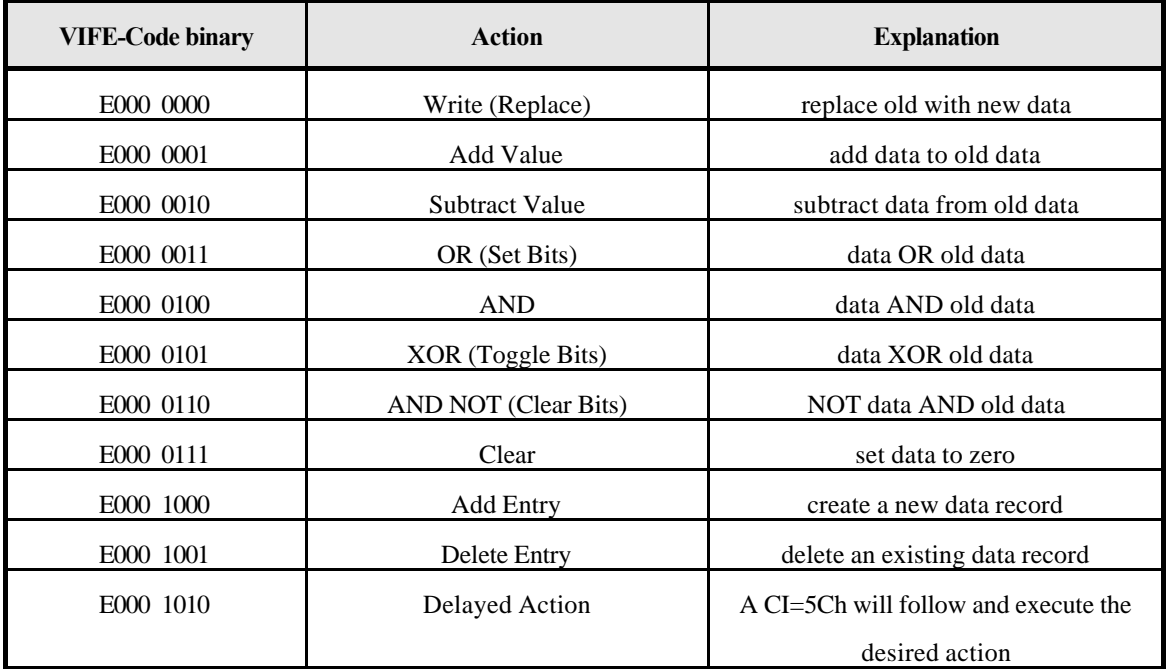

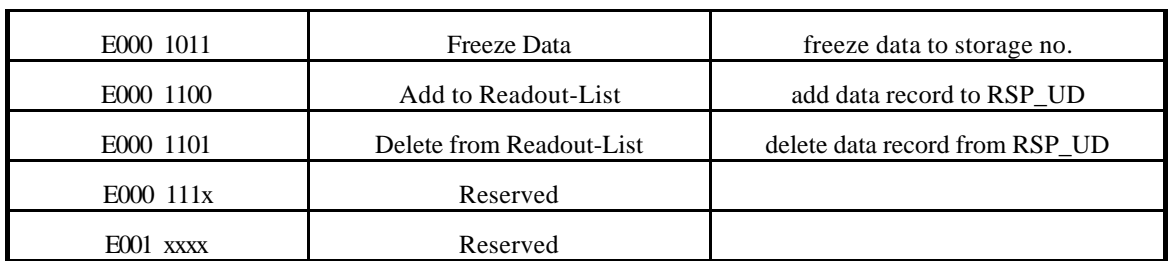

*Table 17:* Action Codes for the Generalized Object layer (Master to Slave)

Note that this optional table has been added to the original standard.

### Note:

The object action "write / replace" (VIFE =  $E000 0000$ ) is the default and is assumed if there is no VIFE with an object action for this record.

# **8 Manufacturer Specific unstructured Data Block**

The MDH consists of the character 0Fh or 1Fh ( $DIF = 0Fh$  or 1Fh) and indicates that all following data are manufacturer specific. When the total number of bytes given from the link/network layers and the number of record-structured bytes and the length of the fixed header is known, the number of remeining unstructured manufacturer specific bytes can be calculated.

Note that stuctured manufacturer specific data (i.e. those with a known data structure including variable length binary or ASCII but with a manufacturer specific meaning or unit) can be described using normal data records with a value information field of VIF=E1111111b.

In case of MDH = 1Fh the slave signals to the master that it wants to be readout once again (multitelegram readouts). The master must readout the data until there is no MDH = 1Fh in the respond telegram.

# **9 Management of lower layers**

Because changing of parameters like baudrate and address by higher layers is not allowed in the ISO-OSI-Model, a **Management Layer** beside and above the three layers of the collapsed model is defined:

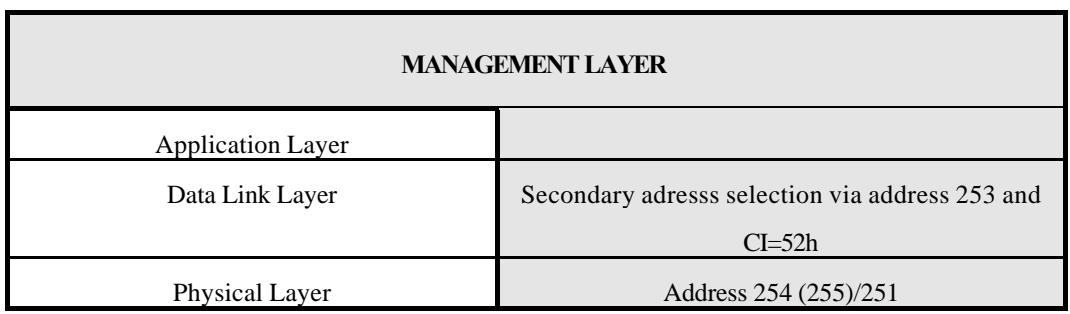

**Fig. 22** *Management-Layer of the M-Bus*

So the address 254 and perhaps 255 can be used also for managing the physical layer of the bus and the adress 251 is reserved for managing the (primary) M-Bus level converter/bridge and the address 253 (selection) for network layer (see chapter 7), which is only used in certain cases. With such a managment addresses and or CIfields we can directly manage each OSI-layer to implement features, which are beyond the elementary OSI-Model.

### **9.1 Switching Baudrate**

All slaves must be able to communicate with the master using the minimum transmission speed of 300 baud. Split baudrates between transmit and receive are not allowed, but there can be devices with different baudrates on the bus.

In point to point connections the slave is set to another baudrate by a Control Frame (SND\_UD with L-Field = 3) with address FEh and one of the following CI-Field codes: Note that for safety reasons a baudrate switch command to the (unacknowledged) broadcast adress 255 is not recommended.

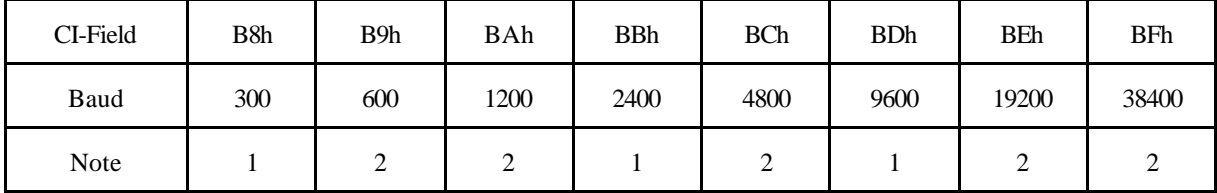

**Fig. 33** *CI-Field-Codes for Baudrate Switching*

Notes:

1) Recommended standard baudrates

2) These baudrates are reserved for special operator agreement only and should be avoided..

The slave always confirms the correctly received telegram by transmitting an E5h with the old baudrate and uses the new baudrate from now on, if he is capable of this. Otherwise the slave stays at its previous baudrate after the 0E5h acknowledge. To make sure that a slave without autospeed detect has properly switched to the new baudrate and that it can communicate properly at the new baudrate in its segment it is required that after a baudrate switch to a baudrate other than 300 Baud the master attempts imediately (<2min) after the baudrate switch command a communication. If (even after the appropriate number of retries) this is not acknowledged by the slave, the master shall issue a baudrate set command (at the attempted new baudrate) back to the previous baudrate. If a slave without autospeed detect does not receive a valid communication at the new baudrate within 2-10 minutes of the baudrate switch command the slave must fall back to its previous baudrate. This is required individually and sequentially for each adressable slave. For compatibility with older slaves with fallback to 300 baud the master should also attempt a communication at 300 baud if the slave does not answer at its last baudrate.

# **9.2 Selection and Secondary Addressing**

This technique allows the M-Bus protocol to logically "connect" a slave with a certain (secondary) address and it then associates this selected slave with the primary address of 253 (FDh). So the maximum number of 250 addresses (primary) is extended by this technique to an arbitrary number of possible slaves, effectively increasing the address range of the link layer. This function is only enabled by a SND\_UD with CI\_Field 52h to address 253.

When addressing in the data link layer with the help of the A-Field, the problem of the address allocation could arise. The addresses are normally set to a value of 0 by the manufacturer of the meters, in order to designate them as unconfigured slaves. A very laborious method of address allocation consists of setting the addresses when installing the slaves, for example with DIP switches. A further method of address allocation is to determine the bus addresses when connecting the equipments to the bus with the master software. This sends a command for address allocation (see Appendix E2) to the address 0. In this case the slaves must however all be successively connected to the bus, which very much gets in the way of a simple installation procedure.

When however addressing in the network layer these disadvantages are avoided and the address region is essentially extended beyond the number of 250 with primary addressing (A-Field). The addressing of the slaves takes place with secondary addressing with the help of the following so-called selection:

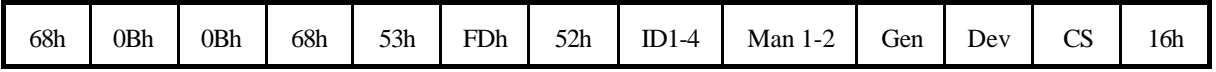

#### **Fig. 44** *Structure of a telegram for selecting a slave*

The master sends a SND\_UD with the control information 52h to the address 253 (FDh) and fills the specific meter secondary address (identification number, manufacturer, version and device type) with the values of the slave which is to be addressed. After the reception of the address FDh the selection mode is entered. If then the proper CI-selection code CI=52h, is received the internal selection bit is set otherwise it is reset. If further data bytes follow they are compared with the corresponding internal addresses respective values of the meter. If they disagree, the selection bit is cleared otherwise it is left unchanged. Thus "selecting" a meter with only a proper CI-field and no further data will select all meters on the bus capable of secondary addressing. A set selection bit means that this slave can be addressed (e.g. REQ\_UD) with the bus address FDh and in this example will reply with RSP\_UD. In other words the network layer has associated this slave with the address FDh.

During selection individual positions of the secondary addresses can be occupied with wildcards (Fh). Such a Wildcard means that this position will not be taken account of during selection, and that the selection will be limited to specific positions, in order to address complete groups of slaves (Multicasting). In the identification number each individual digit can be wildcarded by a wildcard nibble Fh while the fields for manufacturer, version and device type can be wildcarded by a wildcard byte FFh.

The state of the selection remains unchanged until the slave is deselected with a selection command (as described above) with non-matching secondary addresses, or a SND\_NKE to address 253. The slave, which uses mode 1 for multibyte records, will be selected by a telegram with the CI-Field 52h and the correct secondary address, but it will be deselected by a telegram with any other secondary address.

A slave with implemented primary and secondary addressing should also answer telegrams to his primary address. A slave with only secondary addressing (i.e. internal primary address=253) should occupy the address field in the RSP\_UD telegram with FDh to signal that it will not participate in primary addressing.

# **9.3 Generalized Selection Procedure**

For including new or restructed identification parameters into a selection procedure an enhanced definition of the selection telegram (CI=52h) can be used:

After the 8 byte of the fixed selection header may also follow standard records with data. In this case only those meters will be selected, where in addition to the fixed header all record data agree. In most but not all cases this means that the DIF and parts of the VIF (not exponent) must match. Again wildcard rules apply to the record data (digit wildcard for BCD-coded data and byte wildcard for binary or string data).

With this generalized selection it will be possible to select slaves using e.g. additional fabrication number, longer identification numbers, customer, customer location and more information. For inclusion of the fabrication number in the selection process

after the field "device type" the 8-digit BCD-fabrication number follow. Parts of the fabrication number (Fab1..Fab4) can be occupied with wildcards (Fh).

If a fabrication number exists the slave should add this data to the variable data blocks in every RSP-UD telegram. If the fabrication number and enhanced selection is not implemented in a slave this device will not confirm the enhanced selection telegram and will be deselected.

Enhanced selection should be used only if the normal kind of selection is not successful.

### **Enhanced selection with fabrication number**

The identification number can be used as a customer number and then can be changed by the operator. Therefore it can be possible that two slaves have the same secondary adress. For this reason the selection telegram can be extended by a **fabrication number** to make sure that in any case all slaves are distinguishable. This number is a serial number allocated during manufacture, coded with 8 BCD packed digits (4 Byte) like the identification number, and thus runs from 00000000 to 99999999.

The following figure shows the structure of an enhanced selection telegram released by the master.

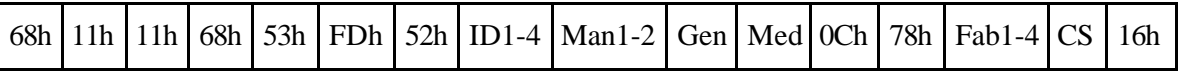

*Fig. 55 Structure of a telegram for enhanced selection (mode 1)*

After the field medium the new data is given in form of a structured datarecord with DIF=0Ch and VIF=78h. Parts of the fabrication number (Fab1..Fab4) can be occupied with wildcards (Fh).

If a fabrication number exists the slave should add this data to the variable data blocks in every RSP-UD telegram. If the fabrication number and enhanced selection is not implemented in a slave this device will not confirm the enhanced selection telegram and will be deselected.

Enhanced selection should be used only if the normal kind of selection is not successful.

# **9.4 Searching for Installed Slaves**

### **9.4.1 Primary Addresses**

To read out all installed slaves the master software must know all the slaves, which are connected to the bus. Therefore the software searches for slaves with primary adressing by sending a REQ\_UD2 to all allowed adresses (1..250) with all available baudrates. The master notes used primary addresses with the respective baudrates.

### **9.4.2 Secondary Addresses**

The secondary addressing described in the preceding section draws attention to the problem of determining the secondary addresses of slaves connected to the bus. The master can after this read out the slaves making use of secondary addresses with previous selection. Testing all possible identification numbers with the master software would take years, since the identification number offers millions of combinations. For this reason, a procedure was developed for the rapid and automatic determination of already installed slaves:

#### **9.4.3 Wildcard searching procedure**

The following wildcard searching procedure uses the occupation of individual parts of the secondary address with wildcards (Fh) for selection:

In this case with the identification number (BCD) each individual position, and by manufacturer, version and medium (binary coding), only one complete byte, can be occupied with wildcards. The master begins the selection using a SND\_UD with the control information 52h (Mode 1), and occupies all positions in the identification number, except the top one, with wildcards. The top position is run through in ten selections from 0 to 9 (0FFFFFFF to 9FFFFFFF).

If after such a selection the master receives no acknowledgement, it then goes to the next selection. If the master receives an E5h, it then sends a REQ\_UD2 and learns the secondary address of the slaves from the reply telegram, as long as no collision occurs. If there is a collision after the selection or the REQ\_UD2, the master varies the next positions and holds the existing one. If there is a collision, for example at 5FFFFFFF, the selection is run through from 50FFFFFF to 59FFFFFF. If in this case collisions again occur, then a change is made to a variation of the next position. After running through a complete position, the next higher position is processed up to 9.

With this Wildcard searching procedure, it will be seen that at least the top position must be run through in order to reach all slaves. Running through further positions may be necessary, depending on the number of the slaves and the distribution of the identification numbers. This procedure allows a statement of the maximum number of selections in relation to the number of slaves, but as disadvantage frequent collisions, which occur, should be mentioned. The wildcard searching procedure must be performed for all used baudrates and both byte sequences (mode 1 and 2).

The search procedure can be extended with searching for manufacturer, generation and finally device types to find slaves, which have the same identification number. It is also possible to search for all slaves of a certain manufacturer or all slaves of a certain device type by setting the corresponding value. With extended selection meters which differ only in their manufacturer specific fixed fabrication number can be distinguished.

# **Appendix A: Coding of Data Records (Normative)**

The following data types are used inside the application layer:

**Type A = Unsigned Integer BCD** := XUI4 [1 to 4] <0 to 9 BCD>

|          | 26 | ာ | $\mathcal{D}^4$ | $2^3$    | $2^2$    | 2 <sub>1</sub> | 20       |
|----------|----|---|-----------------|----------|----------|----------------|----------|
| digit 10 |    |   |                 | digit 1  |          |                |          |
|          |    |   |                 |          |          |                |          |
|          |    |   |                 | $\cdots$ | $\cdots$ |                | $\cdots$ |
|          |    |   |                 |          |          |                |          |

Digits values of Ah-Eh in any digit position signals invalid.

A hex code Fh in the MSD position signals a negative BCD number in the remaining X-1 digits. For details of this coding see appendix B.

**Type B = Binary Integer** := I[1..X] <(-2<sup>X-1</sup>-1) to +(2<sup>X-1</sup>-1)>

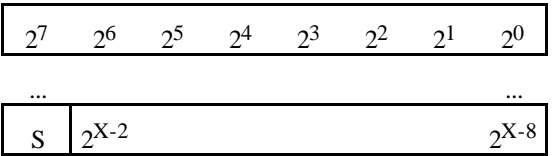

1B1  $[X] := S = Sign: S < 0> := positive$ 

 $S<1> := negative$ 

negative values in two's complement

The coding "10000000b" signals "invalid"

**Type D = Boolean (1 bit binary information)** := XB1 B1[i] <0 to 1>

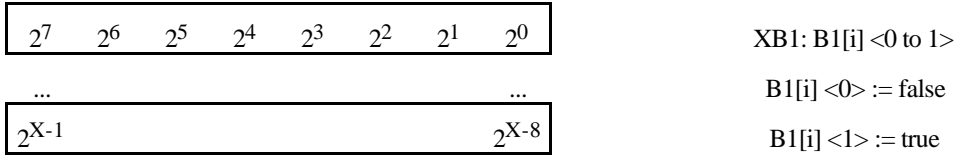

**Type E = Obsolete**

**Type F = Compound CP32: Date and Time**

| $\sqrt{2^7}$                                                                                         | 2 <sup>6</sup> |  | $2^5$ $2^4$ $2^3$ $2^2$ $2^1$ $2^0$ |          |
|----------------------------------------------------------------------------------------------------|----------------|--|-------------------------------------|----------|
| $\begin{array}{ rrrrrr} 2^{15} & 2^{14} & 2^{13} & 2^{12} & 2^{11} & 2^{10} & 2^9 & 2^8 \end{array}$ |                |  |                                     |          |
|                                                                                                    |                |  |                                     |          |
| $\begin{array}{ rrrrrr} 2^{31} & 2^{30} & 2^{29} & 2^{28} & 2^{27} & 2^{26} & 2^{25} \end{array}$    |                |  |                                     | $2^{24}$ |

**Type G: Compound CP16: Date**

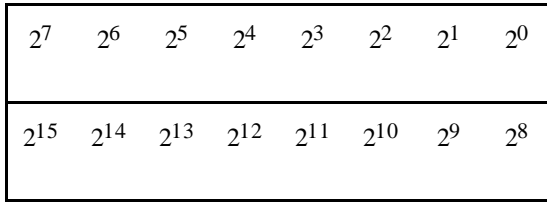

day: UI5 [1 to 5] <1 to 31> "0": every day month: UI4 [9 to 12] <1 to 12> "15": every month year: UI7[6 to 8,13 to 16] <0 to 99> 127: every year

For compatibility with old meters with a circular two digit date it is recommended to consider in any master software the years "00" to "80" as the years 2000 to 2080.

## **Type H: Floating point according to IEEE-standard**

"Short floating Point Number IEEE STD 754" = R32IEEESTD754 R32IEEESTD754 := R32.23 {Fraction, Exponent, Sign}

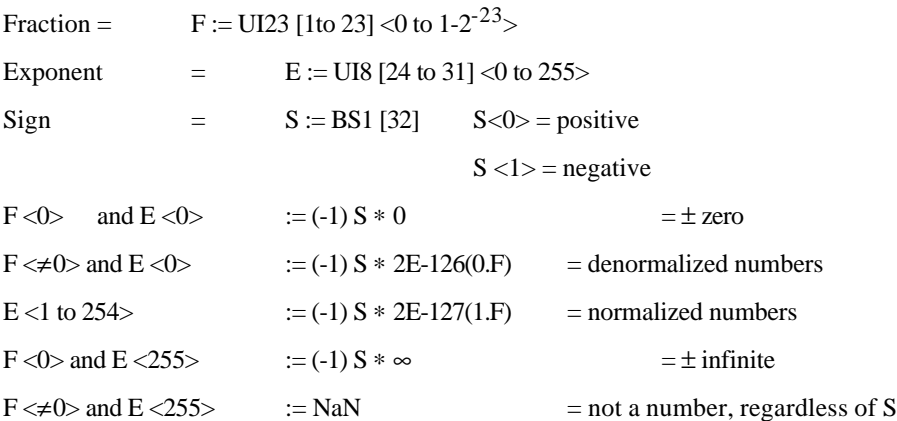

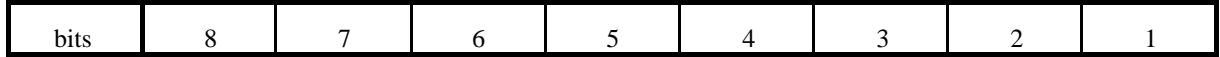

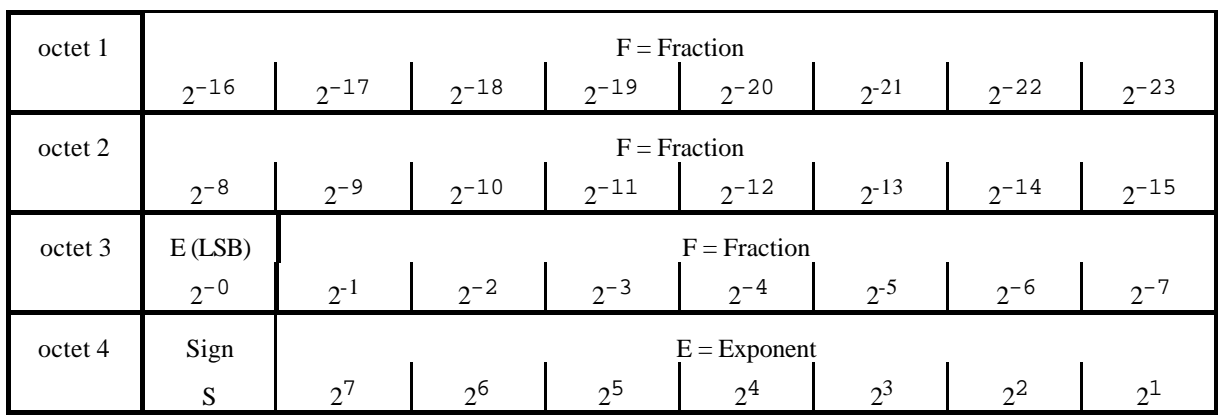

The following ranges are specified by IEE Std 754-1985 for floating point arithmetics:

Range:  $(-2^{128} + 2^{104})$  to  $(+2^{128} - 2^{104})$ , that is  $-3.4*10^{38}$  to  $+3.4*10^{38}$ smallest negative number:  $-2^{-149}$ , that is:  $-1.4*10^{-45}$ smallest positive number:  $+2^{-149}$ , that is:  $+1.4*10^{-45}$ 

# **Appendix B: Normative Interpretation of Hex-Codes Ah-Fh in BCD-data fields**

### **General description**

### 1.) Standard Reference

This standard allows multi-digit BCD-coded datafields. It does however not contain information about what happens if a non-BCD hex code (Ah-Fh) is detected by the master software.

### 2.) Purpose of this proposal

### a) Define the treatment of non BCD-digits in slave to master RSP\_UD-telegrams

To fully define a master software including error treatment such a definition would be desirable.

b) Utilize these codes for simplified error treatment by slave

• Simple visible error signalling

To simplify the design of slaves with integrated displays, the above mentioned non-BCD states of the variables should be both transmittable in the form of suitable (Hex) codes but also be displayable directly from the value codes of a 7-segment (usually LCD) display by extending the normal ten entry BCD to 7-segment decoding a 16-entry decoding table

### **Recommendation**

### 1.) Definition of hex code meanings

## a) Ah-Eh

Such a code in any digit position signals a general error of the complete data field. The display at the meter or a remote readout device should display an appropriate symbol at the appropriate display position.

# b) Fh

Such a code in the MSD digit position signals a "minus-sign" in front of the remaining (N-1) digit number. In any other digit position it signals an error.

### 2.) Recommended LCD-Decoding table

a) Decoding table

![](_page_33_Picture_112.jpeg)

Example: A 4-digit BCD code of "F321" should be interpreted by the master software as "- 321" and displayed as -321 on a 4-digit only display.

# **Appendix C: Non metric units (Normative)**

If the VIF-Extension code 3Dh (Non-metric units) is used, the standard metric units of the VIF table is substituted as follows:

![](_page_34_Picture_108.jpeg)

Fig.5 Metric/Nonmetric units

# **Appendix D: Alarm Protocol (Recommendation)**

The master software polls the maximum 250 alarm devices by requesting time critical data (REQ\_UD1 to adresses 1 .. 250). A slave can transmit either a single character acknowledgement E5h signalling no alarm or a RSP\_UD with the CI-Field 71h to report an alarm state.

![](_page_35_Picture_84.jpeg)

# **Fig. 66** *Telegram for an Alarm-Respond*

The alarm state is coded with data type D (boolean, in this case 8 bit). Set bits signal alarm bits or alarm codes. The meaning of these bits is manufacturer specific.

The timeout for time critical communication must be set to 11..33 bit periods to ensure a fast poll of all alarm devices. With a baudrate of 9600 Bd and all 250 slaves reporting an alarm just in time before a timeout occurs each slave will be polled in periods of maximum 5.5 seconds. This seems to be fast enough for alarms in building control systems and other applications. For faster alarm systems the number of alarm sensors could be limited to 63 (reducing the worst case overall signal delay to less than 1.5 sec or increase the transmission speed to 38400 Bd and achieve the same speed for up to 250 devices.

The functionality of the FCB- and FCV-Bit should be fully implemented in this alarm protocol to ensure that onetime alarms are safely transmitted to the master. If the slave has reported an one-time alarm and the next REQ\_UD1 has a toggled FCB (with FCV=1) the slave will answer with an E5h signalling no alarm. Otherwise it will repeat the last alarm frame to avoid that the alarm message gets lost.

# **Appendix E: Examples**

# **Example for a RSP\_UD with variable data structure answer :**

(all values are hex.)

![](_page_36_Picture_144.jpeg)

### Example baud rate switch:

The master switches the slave (in point to point connection) from now 2400 baud to 9600 baud.

Master to slave: 68 03 03 68 | 53 FE BD | 0E 16 with 2400 baud

Slave to master: E5 with 2400 baud

From that time on the slave communicates with the transmission speed 9600 baud, if the slave can handle 9600 baud, otherwise it remains at 2400 baud.

In busmode this must be followed within < 2min by an acknowledged communication (i.e. SND\_NKE) at 9600 baud:

Master to slave: 10 40 FE 3E 16 Slave to master: E5

### Example Reset with subcode:

The master releases an enhanced application reset to all slaves. All telegrams of the user data type are requested.

Master to Slave: 68 04 04 68 | 53 FE 50 | 10 | B1 16 Slave to Master: E5

### **E.2 Writing Data to a Slave**

The master can send data to a slave using a SND\_UD with CI-Field 51h for mode 1 (or 55h for old mode 2-meters). Note that the data structure in such a write telegram has been changed in contrast to previous definitions by means of leaving out the fixed data header of 12 byte. The following figure shows the data structure for a write telegram. The order of the first three blocks in the following figure can be turned round, but the write only data record must be at the end of the telegram. All records are optional.

![](_page_37_Picture_139.jpeg)

**Fig. 77** *Data Structure for Writing Data*

### Primary Address Record:

The primary address record is optional and consists of three bytes:

![](_page_37_Picture_140.jpeg)

With this data record a primary address can be assigned to a slave in point to point connections. The master must know all the used addresses on the bus and forbid setting the address of a slave to an already used address. Otherwise both slaves with the same address couldn´t be read out anymore.

### • Enhanced Identification Record:

With this optional data record the identification (secondary address) can be changed. There are two cases to be distinguished:

### 1) Data is only the identification number

![](_page_37_Picture_141.jpeg)

### 2) Data is the complete identification

![](_page_37_Picture_142.jpeg)

The data is packed exactly as in the readout header of a 72 variable protocol with low byte first for mode 1 and high byte first for mode 2:

![](_page_37_Picture_143.jpeg)

### • Normal Data Records:

The data records, which can be read out with a REQ\_UD2, are sent back to the slave with the received DIF and VIF and the new data contents. Additional features can be implemented using the generalized object layer (see chapter 6.5).

### • Write-Only Data:

Data, which cannot be read out of the slave with a normal data block, can be transmitted using the VIF = 7Fh for manufacturer specific coding. The DIF must have a value corresponding to the type and length of data.

After receiving the SND\_UD correctly without any error in data link layer the slave must answer with an acknowledgement (E5h). The slave decides whether to change variables or not after a data write from the master. In case of errors in executing parts of or whole write instructions the slave can decide whether to change no variables or single correct variables. The slave can report the this errors to the master in the next RSP\_UD telegram using some of the methods which are described in chapter 6.6.

There are some methods for implementing write protect, for example allowing only one write after a hardware reset of the processor or enabling write if a protect disable jumper is set.

### Examples:

- 1. Set the slave to primary address 8 without changing anything else: 68 06 06 68 | 53 FE 51 | 01 7A 08 | 25 16
- 2. Set the complete identification of the slave (ID=01020304, Man=4024h (PAD), Gen=1, Med=4 (Heat): 68 0D 0D 68 | 53 FE 51 | 07 79 04 03 02 01 24 40 01 04 | 95 16
- 3. Set identification number of the slave to "12345678" and the 8 digit BCD-Counter (unit 1 kWh) to 107 kWh. 68 0F 0F 68 | 53 FE 51| 0C 79 78 56 34 12 | 0C 06 07 01 00 00 | 55 16

### **E.3 Configuring Data Output**

For default the slave transmits all his data with a RSP\_UD. It could be useful for some applications to read only selected data records out of one or more devices. There are two ways to select data records:

### **Selection without specified data field**

The selection of the wanted data records can be performed with a SND\_UD (CI-Field = 51h/55h) and data records containing the data field 1000b, which means "selection for readout request". The following VIF defines the selected data as listed in EN1434-3 and no data are transmitted. The answer data field is determined by the slave. The master can select several variables by sending more data blocks with this data field in the same telegram.

Special multiple values can be selected with the following methods:

• Any VIF:

The VIF-Code 7Eh (any VIF) is especially for readout request of "all VIF" from the slave and can be interpreted as a selection wildcard for the value information field.

Global readout request:

The DIF-Code 7Fh is defined as "selection of all data for readout request", i.e. all storage numbers, units, tariffs and functions. If this DIF is the last byte of user data or the VIF=7Eh follows, then all data is requested. So the selection of all data of one slave can de done with a SND\_UD and the character 7Fh as the user data. If there follows a DIF unequal to 7Eh, then all subfields of this VIF are selected for readout.

• All Tariffs:

The highest tariff number in the selection record is defined as selection of "all tariffs". For example the tariff 1111b (15) means selection of all tariffs in a record with two DIFE´s.

• All Storage Numbers:

A selection of all storage numbers can be done with the maximum storage number if there is a minimum of one DIFE. For example the highest storage number is 1Fh (31d) with one DIFE and 1FFh (511d) with two DIFE´s.

• All Units:

"All units" can be selected by using a data record header with minimum two DIFE´s and the highest unit number.

• High Resolution Readout:

The master can select the slave to answer with the maximum resolution to a given value / unit by a VIF with "nnn" = 000 (minimum exponent for range coding). The meter may then answer with a resolution of e.g. 1mWh (VIF=0000000b) or some higher decimal value if required. The unit values have been chosen so that their minimum provides sufficient resolution even for calibration. A readout request for a VIF with "nnn"=max (maximum exponent for range coding) signals a request for the standard resolution of the meter.

After the next REQ\_UD2 the slave answers with the selected data in his own format, if the requested data are available. Otherwise the slave transmits his normal data and the master has to find out that the data are not the requested one. If there are more than one variables with the selected VIF, the device should send all these data records.

### **Selection with specified data field**

W4N107R4.DOC Application Layer M-Bus Rev.4 4.7.1998 Page 40 of  $\frac{4849}{2}$ The master is able to perform a readout request with a specified data field by using the object action "add to readout list" (VIFE = E000 1100b) from VIFE-table for object actions (see chapter 7, table 17). The master transmits a SND\_UD (CI-Field = 51h/55h) with a data record which consists of the desired DIF (data field), VIF and the VIFE = 0Ch / 8Ch. No data follows this VIFE and the slave should ignore the data field on reception. The slave should

transmit this data record with the requested data field from now on, if he is capable of this. If the slave doesn´t support this data field (data coding), it can report a record error using one of the VIFE = E000 011x (data class not implemented or data size not implemented).

### **Deselection of data records**

The master can release a reset of the application layer and especially a fallback to the slaves standard RSP\_UD-Telegram by transmitting a SND\_UD with the CI-Field 50h.

Single data records can be deselected by transmitting a data record with DIF, VIF and the VIFE for the object action "Delete from Readout-List" (VIFE = E000 1101b).

If the selected data is supported by the slave but too long for one RSP\_UD telegram (especially for readout of all historic values), the slave transmits an additional data record consisting only of the DIF=1Fh, which means that more data records follow in the next respond telegram. In this case the master must readout the slave again until the respond telegram is only an 0E5h (no data) or there is no DIF=1Fh in the RSP\_UD.

To avoid lost of data respond telegrams the slave should in this case support the Frame Count Bit (FCB). If the master wants to premature end such a multitelegram sequential readout of the selected data, it may send an application reset with CI=50h instead of further REQ\_UD2´s.

### Examples:

1. A slave with address 7 is to be configured to respond with the data records containing volume (VIF=13h: volume, unit 1l) and flow temperature (VIF=5Ah: flow temp.,

unit  $0.1 \degree C$ ). 68 07 07 68 | 53 07 51 | 08 13 08 5A | 28 16

- 2. A slave with address 1 is to be configured to respond with all storage numbers, all tariffs, and all VIF´s from unit 0. 68 06 06 68 | 53 01 51 | C8 3F 7E | 2A 16
- 3. A slave with address 3 is to be configured to respond with all data for a complete readout of all available. After that the master can poll the slave to get the data. 68 04 04 68 | 53 03 51 | 7F | 26 16

With these actions the master can alter the data of the slaves or configure the output data of the slaves (actions 12 and 13). The actions 0 to 6 alter the data of the slave by replacing the old data (action 0, equals to data write without VIFE) or do arithmetical or logical operations with the old and the transmitted data.

Note that this method of configuring the readout list (action 12 and 13) allows not only the adding but also the removal of elements in contrast to the method of using the DIF=1000b-type of readout request (described before). All these actions can be used for normal slaves and for intelligent master which are manipulated by a higher order master.

The functions "Add entry" and "Delete entry" are useful to tell an intelligent master to add e.g. a new data record like maximum or minimum values of any slave.

With the action "freeze data to storage #" the master can tell the slave to freeze the actual value corresponding to the transmitted VIF, unit, tariff and function to a certain storage number given in the DIF/DIFE´s. In this case the data field inside the VIF has got the value 0000b (no data). This action allows freeze of selected values or multiple freeze with VIF=7Eh (all VIF). The date / time should also be freezed to the same storage number.

### Examples:

1) Set the 8 digit BCD-Counter (instantaneous, actual value, no tariff, unit 0) with VIF=06 (1kWh) of the slave with address 1 to 107 kWh.

68 0A 0A 68 | 53 01 51 | 0C 86 00 07 01 00 00 | 3F 16

- 2) Same as in example 1) but add 10 kWh to the old data. 68 0A 0A 68 | 53 01 51 | 0C 86 01 10 00 00 00 | 48 16
- 3) Add an entry with an 8 digit BCD-Counter (instantaneous, actual value, no tariff, unit 0, 1kWh) with the start value of 511 kWh to the data records of the slave with address 5. 68 0A 0A 68 | 53 05 51 | 0C 86 08 11 05 00 00 | 59 16

4) Freeze actual flow temperature (0.1 °C: VIF = 5Ah) of the slave with address 1 into the storage number 1. 68 06 06 68 | 53 01 51 | 40 DA 0B | CA 16

#### **E.4 Slave Collision Detect**

Collisions between transmitting slaves can occur during slave search activities by the master. Very light collisions of (22..33) mA, which are equivalent to 2 or 3 transmitting slaves, are electrically undetectable by master and slave. New master hardware with double current detect can detect light collisons of (20..200) mA and then transmit a break (50 ms space) on the bus. The slave can detect medium collisions of (70..500) mA, if this is a collision between a mark and a space and if the slave supports this feature. Heavy collisions of (90..5000mA) will have the effect of a break down of the bus voltage (power fail in the slave) and possibly a shortcircuit in the master.

To avoid these consequences of (heavy) collisions new master have the feature of double current detect with break signaling and switching off the bus in overcurrent states. There are some means for the slaves to detect collisions and then stop transmitting:

- 1. Software based UART´s can test at the end of each Mark-Send-Bit whether the input is really a mark. This guarantees a very fast detection of collisions, is simple to implement and is strongly recommended for pure software UART.
- 2. A variation of the preceeding method is to test whether the bus voltage is mark directly before the transmission of each start bit. This is simple for a software UART, but very tricky for a hardware UART and requires a master sending a break on collision detect.
- 3. A simple method for unbuffered hardware UART, but tricky for buffered hardware UART, is to compare the transmitted with the received byte.
- 4. Another method, which requires a master with break collision detect, is a hardware UART with break detect.

# **E.5 FCB-Bit and Selection**

#### **FCB-Implementation slave**

A slave with implemented secondary addressing and with implemented FCB-administration must have an additional set of 0, 1 or 2 separate "Last Received FCB"-memory Bit(s) for all communication via the pseudo primary address 253 (FDh). If it can communicate also alternatively over some other primary address (exept the special addresses 254 and 255) an additional set of 0, 1 or 2 "Last received FCB"-memory bit(s) for each of these primary addresses is required. A valid selection telegram will not only set the internal selection bit but will also clear all 0, 1 or 2 internal "Last received FCB"-memory bit(s) associated with secondary addressing via the pseudo primary address 253 (FDh). The master will start the communication (REQ\_UD2 or SND\_UD) after any selection telegram (CI=52h) with the FCV-Bit set and the FCB-Bit set. If a slave has more than one alternative secondary identification, only a single set of 0, 1 or 2 "Last received FCB"-memory bit(s) for all secondary addresses is required.

### **FCB-Implementation master**

The master must implement a separate pair of "Next FCB image"-Bits for pseudo primary address 253 (FDh) as for each other primary address. Although these "Next FCB image"-bits might be used for many slaves, no confusion exists, since for accessing another slave a selection telegram is required which will define the future FCB sequence both for slave and master.

# **E.6 Special Slave Features**

Some optional or recommended features of the slaves will be described in this section.

### **E.6.1 Use of the fabrication Number**

The fabrication number is a serial number allocated during manufacture. It is part of the variable data block ( $DIF =$ 0Ch and VIF = 78h) and coded with 8 BCD packed digits (4 Byte).

Example:

![](_page_43_Picture_104.jpeg)

The use of this number is recommended if the identification number is changeable. In this case two or more slaves can get the same secondary adress and can not be uniquely selected. The fabrication number together with manufacturer, version and medium field build an unique number instead. Suitable masters use this number for an enhanced selection method if two or more slaves have the same identification number(see chapter 9.3).

# **Appendix F: Secondary Search**

The search procedurehas been simulated to find the minimum, the average and the maximum number of selections as a function of the number of slaves. For the minimum number of attempts the optimum distribution of the identification numbers was chosen, for the maximum number the most unfavourable, and for the average number of attempts a random distribution. The following diagram shows the result of these calculations:

![](_page_44_Figure_2.jpeg)

**Fig. 88** *Number of Selections with Wildcard Searching Procedure*

#### Instructions for implementation of Wildcard Search

The following program flow diagram shows the realization of the Wildcard searching procedure, whereby the search is made only with the identification number. The codes for manufacturer, version and medium are in general specified with wildcards, but can be changed by the user in order (for example) to locate all meters from a particular manufacturer. In order to avoid the categorisation by a factor of eight of the "For-To" loops for the eight positions, the array "Value" is defined with 8 byte numbers, which are intended to define the contents of the positions. The digit number of the identification number which is presently running is noted in the variable "Pos" of type byte.

![](_page_45_Figure_0.jpeg)

**Fig. 99** *Flow Diagram for Slave Search with Wildcards*

The routine begins at the first position, and implements the following actions for the value of this position from 0 to 9:

- Selection with the ID-Nr. Pos 1, Pos 2, ........, Pos 8
- if no reply, Value [Pos] is raised by 1
- if there is a reply, a REQ\_UD2 is sent to address 253, and if the telegram is correctly received the secondary address is learnt and the Value [Pos] raised by 1
- if there is a collision a jump is made to the next position (Pos increased by 1), as long as the last position has not yet been reached
- after going through a complete position from 0 to 9 the subroutine proceeds to the next lower position, or ends the search if the position Nr. 1 has already been processed

W4N107R4.DOC Application Layer M-Bus Rev.4 4.7.1998 Page 46 of  $\frac{4849}{2}$ 

### **Example**

The next figure shows an example for secondary addresses in order from top to bottom, as they will be found by the master software:

![](_page_46_Picture_178.jpeg)

**Fig. 1010** *Secondary Addresses found with a Wildcard Search of Four Slaves*

Search Process:

- 1. Start with  $ID = 0$ FFFFFFF: no reply
- 2.  $ID = 1$ FFFFFFF: collision between Nr.1 and Nr.2
- 3. ID = 10FFFFFF, 11FFFFFF, 12FFFFFF, 13FFFFFF : no reply
- 4.  $ID = 14$ FFFFFF: collision between Nr.1 and Nr.2
- 5. Repeated steps 3 to 4 up to the  $ID = 1449100F$
- 6. Learn ID =  $14491001$  and  $14491008$
- 7. Go backwards to 19999999
- 8.  $ID = 2$ FFFFFFF: no reply
- 9. ID = 3FFFFFFF : learn ID = 32104833
- 10. ID = 4FFFFFFF, 5FFFFFFF, 6FFFFFFF : no reply
- 11. ID = 7FFFFFFF : learn ID = 76543210
- 12. ID = 8FFFFFFF, 9FFFFFFF : no reply
- 13. End of the Search

# *Fehler! Es wurde keine Folge festgelegt.Fehler! Es wurde keine Folge festgelegt.***Appendix G: References**

Note that a WWW-server operated by the m-bus-user group at "http://www.m-bus.com" provides a forum for up to date information on the M-bus.